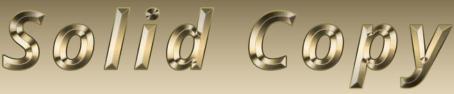

# The CW Operators Club Newsletter

February 2020 — Issue 121

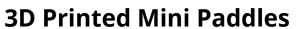

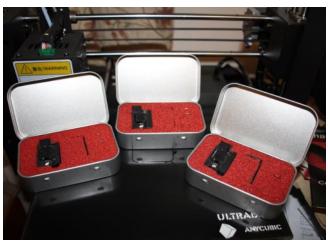

GM0EUL uses 3D printing to create mini CW paddles. See story page 9

### **CWops "CWT" Every Wednesday**

Start: 13Z, 19Z, 03Z (+1),1 hour each session

Exchange: name/number (members) name/SPC (non-members)

**Avoid DX pileups!** 

Next slow speed CWT is March 11-12.

### **US Vanity Callsign web site:**

http://cwomc.org

**CWops "neighborhood":** Look for CWops on 1.818, 3.528, 7.028, 10.118, 14.028, 18.078, 21.028, 24.908, 28.028, 50.098 "and up"

### **CWops Officers and Directors**

President: Mac McDonald <u>NN4K</u> Vice President: Peter Butler <u>W1UU</u>

Secretary: Jim Talens N3IT

Treasurer: Craig Thompson K9CT Director: Stew Rolfe GW0ETF

Director: Nodir Tursoon-Zade EY8MM

Director: Raoul Coetzee <u>ZS1C</u> Director: Matt Frey <u>CE2LR</u> Director: Bert Banlier <u>F6HKA</u> Director: Barry Simpson <u>VK2BJ</u>

Director: Riki Kline K7NI

Webmaster: Dan Romanchik <u>KB6NU</u> Editor/Publisher: Tim Gennett <u>K9WX</u>

# **President's** Message

The CWops 10th Anniversary was celebrated by a month-long activity with several members using special call signs. Look for a full report in the March newsletter and thanks to all who participated.

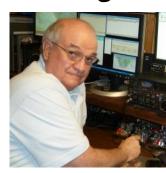

The structure and requirements/rules were developed by Bud Tench AA3B and Bill Gilliland W0TG and collaboration with others. A job well done and thank you for contributing your skills and knowledge to make the event interesting and fun.

The current semester of CW Academy will end in February. Some of the students from the In-

(Continued on page 2)

# **Table of Contents**

| President's Message               | 1  |
|-----------------------------------|----|
| From the Editor: Old Saws         | 3  |
| News & Notes                      | 4  |
| GM0EUL: 3D Printed Paddles        |    |
| GOJPS: Review of GM0EUL Paddles   | 13 |
| WN7S: W1AW Code Proficiency       | 14 |
| ADOWE: Morse Code Ninja           | 15 |
| KC4D & K8CMO: Dayton CWops Dinner | 20 |
| CWops Tests                       | 21 |
| New Members                       | 22 |
| W4ZYT: North American CW Weekend  | 23 |
| CW Academy                        | 24 |
| CWops Member Awards               |    |
| QTX Report                        |    |
| My Story: New member bio's        |    |
|                                   |    |

termediate and Advanced classes have been participating in the regular weekly CWT activities. Those who are in the new Basic classes will be graduating with skills between 12 and 15 wpm and some will try to do search and pounce to make contacts. Recall that the second Wednesday after the semester is over is when we operate all three CWT sessions at slower speeds to accommodate and encourage our students to gain the experience among friends. One day some of them will be regulars and about to run with everyone else

but they need to get involved and this is our way of helping them. The date for the next slow CWT is March 11th.

The 2020 HamCation in Orlando, FL was held the weekend of Feb 8 – 10th. CWops had a booth next to Elecraft which helped the traffic and our visibility. I'm sure there were more but between the CW Call Sign Copy Competition and the Members Log-in form we saw more than 30 members. It was a great opportunity to answer questions for prospective students for our CW Academy and talk about how they can get started learning Morse code. I'll look forward to seeing a

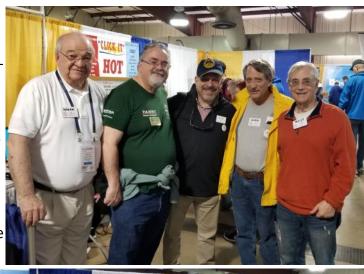

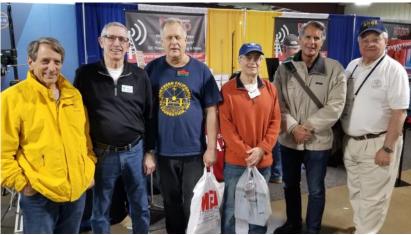

questions for prospective students for our CW Academy and talk about how they can get started learning Morse

HamCation photos Top (L to R): Mac NN4K, Gerry W1VE, Jim K1IR, Rob K6RB and Jim N3JT. Bottom: Rob K6RB, Rusty W6OAT, Don K6ZO, Jim N3JT, Mitch K7DX.

surge of applications for the Beginner level in the next semester. Thanks to the availability of all the Advisors we can tell prospective students that they are likely to get into the next available class. What a difference that is over a few years ago when the waiting time to get into a class was one year. It's the availability of Advisors that makes all the difference. Helping others is what makes ham radio meaningful and if you are looking for a way to help please consider becoming one of our volunteer Advisors. The work and work-product is very satisfying.

In a few months the Dayton Hamvention will be the next big event that CWops will be attending. It seems that attendance is increasing so if you plan to go, begin making your travel plans now.

The ARRL International CW Contest may be over before you get this issue. But I hope all the CWops members will join in and have fun, score lots of points and work lots of DX.

CW forever!

*73.* 

*Mac NN4K*, President

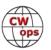

# From the Editor

### **Old Saws**

In colloquial American English, and "old saw" is a commonly repeated saying intended to convey well-established, conventional wisdom. I had firsthand experience with a couple of old saws in late January.

Background: I've never put up a tower. I don't think I could climb a tower and I never wanted to have an antenna that I couldn't maintain myself. So, my "best" antenna is a multiband dipole that has served me well for many years.

Antennas are like old friends; you get accustomed to their preferences and their idiosyncrasies. My dipole seemed unhappy during the 1300 CWT on January 22. I had to retune it before the session started and frequently retune it during the session. I judged that I was not very loud based on who I was working and not working; my rate was not up to snuff and I didn't see a lot of loud signals on the

bands. I had the same experience in the 1900 CWT. But I still managed to make 168 QSOs between the two sessions. The 0300 CWT was disappointing, and I gave up after 15 minutes. I made a mental note to check the antenna in the daylight the next day. But that mental note was, you might say, not worth the paper it was written on and I forgot to check.

Come Saturday morning January 25 I thought I might make some QSOs in the BARTG RTTY Sprint, but it was a slog. I made another LITE ANATO

GO SMCI

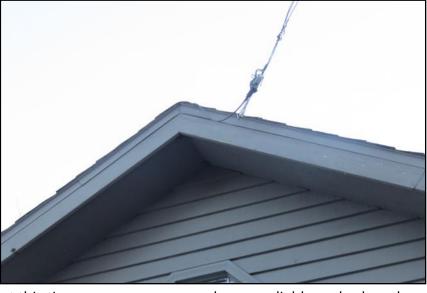

mental note to check the antenna but this time my memory proved more reliable and, when the sun came up, I found that one end of the dipole had broken free from its support rope. My dipole had become a sloper with the feed point resting on the roof of my house at about 20 feet and the rest of the one leg lying on the roof as the wire trailed to the ground. That end of the dipole had managed to wrap itself around a cable that is part of my weather station. Not a picture I will submit for the next ARRL *Antenna Handbook*. A couple of hours of outside work a few days later and everything was as good as new.

Here are my old saws. When someone says they can't get on the air because they have no room for an antenna, we like to say, "Any wire is better than no wire." And when it comes to marginal

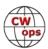

operating conditions, including poorly designed or installed antennas, we like to remember that, "CW always gets through."

I never cease to be awed by the magic of RF, its ability to be heard using very rudimentary equipment, and the efficiency of CW, our favorite mode. A couple of old saws I lived last month.

*73*,

Tim K9WX Editor

(Background image from Wikimedia.org.)

# **News and Notes**

### **Jerry Weisskohl AC4BT**

**Scott, K9MA**: The antenna project I described last August is pretty much on hold for the winter. At that point, the JK Mid-Tri, A3, and D40 were up and the 80/160 shunt feeds installed. Everything works except the A3 fixed to the southeast.

In spite of replacing, refurbishing, and retuning many traps it still won't work on 15. In addition, my attempt to screen the vents to keep bugs out apparently allows water to wick up into them, so even the other bands don't work when it's wet. It's still up, sort of working in dry weather, but I've decided to replace it. There's not much room to squeeze a tribander in among the guy wires, so I've decided on a JK C3S-JK, a trapless tribander with 2 elements per band. I've started assembling it indoors, but it won't go up until Spring.

In addition to my 3.5-pound bicycle portable station, I now have a 100 W amplifier and other gear for motorized travels. I hope to get on with that in March, from someplace a bit warmer than Wisconsin.

<u>Dan KB6NU</u>: I've been asked to be the dinner speaker at <u>OzarkCon 2020</u>, a gathering of QRPers from around the country and around the world.

OzarkCon will take place April 3-4, 2020 at the Stone Castle Hotel and Conference Center in Branson, MO. OzarkCon is a presentation of the <u>4 State QRP Group</u> who produce a number of very cool kits. I may give a version of the talk that I hope to give at Dayton (Xenia)—CW: The Once and Future Mode—but I may decide to talk about Elmering and how encouraging people to build things, such as the 4SQRP kits, is a good way to do this.

**Gary, AF8A**: I operated portable (battery, IC-706, rapid-deployment vertical) for a few CWTs last October/November, but once winter came, I was stuck indoors.

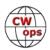

Temporary cure: Winter Field Day (27 January). Surely, I would have a grand time operating outdoors when it was 39 F (3 C), extremely damp (but not windy). I set up under a local park shelter and ended making 28 QSOs (20 CW, 8 SSB) for 192 QSO points plus 4,500 bonus points (yes, bonus ~23x QSOs). I survived the chill with very cold, stiff digits, but no frostbite, demonstrating the axiom "Never let good judgement interfere with fun times on the radio"!

<u>Chuck, WS1L</u>: This week the official announcement was made at work that I will be retiring in June. After 15 years in Mississippi, Stacie and I are moving back home to Massachusetts. We will be house hunting in the Berkshires this spring. I've already begun packing some of the less-used radio gear, though the tower and beam will stay up a few more months before going to a good home down here. I will have at least a dipole up until the final days.

If anyone has a line on a good used crank-up/tilt-over tower up there that will take 25 square feet of antenna, please let me know. My dream has always been some gain on 40 meters, and I hope to achieve it this time around.

Hopefully I won't miss many CWT's and will be QRV by the fall!

**Peter, GM0EUL**: January has been a pretty busy month. There's been a lot of interest in my UMPP paddles so making and shipping those took up a bit of time. See the article on page 9.

Other than that, I have repaired and improved my 20 m Hexbeam and got it back up in time for the various January events. I had to move my 80 m EFHW to avoid tangling the Hexbeam on the

way up so I took the opportunity to reroute it and get the free end higher up in its tree, it is now much better and 80 m was good to me with some decent DX during the month.

I activated GM2CWO several times in the CWops 10th anniversary celebrations. I also activated GB0KEY as a special event station for the SKCC annual K3Y January event and occasionally used my own GM0EUL. It was not always easy to remember who I was, what I was supposed to be sending and which log to put it in.

Here's a pic of what appears to be an espresso fueled session of CWO and KEY happening simultaneously!

Russ, K0VXU: My Operation at KA6LMS

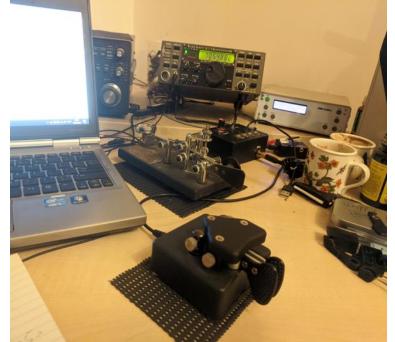

It all started when Rob K6RB, put out a request for CW operators in the Los Angeles area to guest op at KA6LMS, the Last Man Standing ARC. Since my son and his family live in the Los Angeles

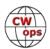

area and since the XYL and I visit a couple of times a year, I volunteered. Rob put me touch with John Amodeo, Producer of the TV Show Last Man Standing. After exchanging emails telling him when I would make my next visit, we agreed on January 28, 2020 as the date. John explained that they do the final taping on Tuesday and that there is a short window to operate the fully func-

tional station on the set of Mike Baxter's office before the taping.

My son's birthday is in late January, so Vicki and I traveled to Burbank to celebrate his birthday and then stayed over a few days to allow me to operate at KA6LMS. I had worked the station before and had looked up the address on QRZ.com. The studio is a little over a mile from my son's house in Studio City and I knew exactly where it was from previous visits to southern California.

Naturally, I was excited to be a guest op. Not knowing what transceiver I would be using, I took along lots of equipment including 2 laptop computers, cables, and a Vibrokeyer paddle. I'm sure TSA had a moment of excitement when they x-rayed my bag as they searched it and left me a note saying how sorry they were.

The day and time arrived and Vicki and I made the short trip to the studios. After a few

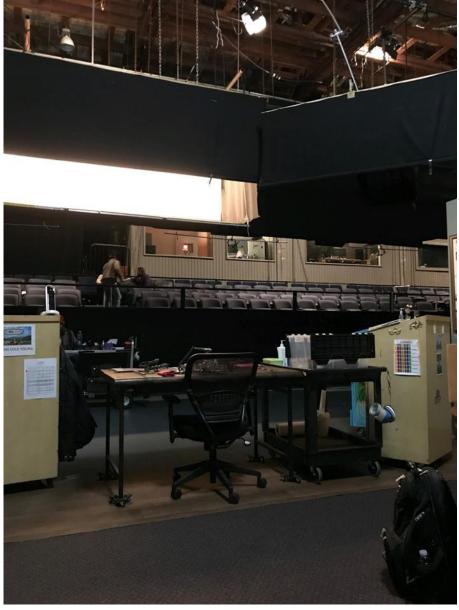

anxious moments with security, we were ushered to John's office where we also met Rob AA6RA, whom I had worked previously at KA6LMS. It was nice to put a face to the name. Being the nerd that I am I showed John my license and then discussed getting set up. From viewing the TV show, I thought that the transceiver was an ICOM-7610. Thinking I needed a USB cable, I had searched the area stores and purchased the right one, but as it turns out the transceiver was an ICOM-7300. John said the 7610 was too large for the set and he had asked ICOM for the 7300 instead.

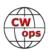

John was prepared and had a box of various cables. He produced the correct one and we were off to the set.

The studio is part of the CBS Studios where several TV shows are produced. We arrived at Studio 9 where the show is produced, and John led me to Mike Baxter's office and the IC-7300. I was surprised at how small the set was. John explained that we couldn't move things as they were part of the set and had already been shown in earlier episodes. Luckily my Vibrokeyer paddle could be located in front of the 7300 and my laptop with logging program was placed on the wire outbasket next to the radio. The set contains a Vibrokeyer paddle, but it had been worked over pretty good and was seriously out of adjustment. Rob proceeded to hook the computer to the 7300 and I was off.

At this point I must admit that I had never worked a 7300 before. I felt really dumb. But after a few minutes of twiddling the knobs

and learning how to use the touch screen I began to feel more comfortable.

I had told everyone that I would start on 14.037 MHz. The antenna was a fan dipole on top of the building, and it picked up considerable noise on 14 MHz. In fact, the noise level was S9 across the band. I attempted a few QSO's on 14 MHz and decided to try 7.037 MHz. The noise level was much less on 40 meters and I began calling CQ. I could discern stations calling but they were not right on the frequency. Quickly I learned to operate the passband tuning and to use split and RIT to tune in stations. That worked much better.

While operating, I HAD to use headphones as they were shooting a scene down the way on another of the show's sets. In fact, I was chastised a few times for being too noisy. Eventually the scene was shot and they left me alone.

In all I made about 40 QSO's on 20 and 40 meters. I thought I would have more time at the rig

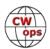

but Rob AA6RA, came by and said 'shut it down' after about an hour and 20 minutes. Included are a couple of pictures showing me in action and view of the studio audience seating viewed from the set. We wanted to take more pictures, but Rob said that was not allowed. We were lucky to get away with these.

John offered to give us premium seating in the audience as they taped that night but we couldn't stay to the end, so we left without getting to view the taping. In the picture of me at the key notice that I was wearing a long sleeve sweatshirt. This was my Kansas QSO Party shirt from 2018. It is warm and soft. The studio was air conditioned heavily and the sweatshirt was just right.

As it turns out, John AA6JA, lives two blocks from my son. I was surprised that he had a station set up at his home as the city lots are very smallish. John said he had a crank-up tower with a StepIR on top. When I drove by his house, I noticed that the tower was cranked all the way down and the StepIR was nearly resting on top of the one-story house.

Rob AA6RA, lives a couple of miles from my son which also surprised me. In my visits to Burbank and Studio City I have found many hams somehow getting an antenna up on city lots. Other notables I have observed on my visits to Burbank are W6AFA, a great contester that I have worked many times on CW and SSB and WB6ACU. All of these hams are within 3 miles of my son. I am sure there must be others that I have not found. There are a lot of people in the Los Angeles area.

As for being on a TV show set, I did not get to see or do much. However, Vicki got the tour and has told stories of seeing the various sets used on the show. The actors were not disposed to greet the public, so we did not get to meet them. I did see Nancy Travis waiting to enter the set.

There is no laugh-track so all laughter heard on the show is from the studio audience. I was surprised how the studio audience seating was arranged. It ran the length of all the studio sets on the stage. See the picture below. Several shows are being produced on the lot so there is a huge 5 story parking garage just for studio audience members. Production staff has its own 5 story parking garage. They are very keen about letting people on the lot. I was given a widow of 3 pm to 3:30 pm to show up at the production staff garage. Being from the Midwest, I showed up at 2:55 pm and they threw a big fit about letting me on the lot. Eventually, I got sent to someone with authority and I was allowed on the lot and told where to park in the Production Staff garage.

John gave us a short talk on how the show was contracted to ABC and then cancelled. Then Fox picked it up for several more seasons. Eventually, Fox was bought by Disney which also owns ABC. Only in Hollywood. John has promoted the show everywhere he can and in 2012 or 2103 he gave a presentation at the ICOM booth at Dayton. Somehow, I missed that.

I want to thank Rob K6RB, for brokering this for me. He managed to multitask as he was in the process of moving to San Diego and handling this business at the same time. I also wish to thank John Amodeo for being courteous and helpful in getting me on the set. John's assistant, Katie Buco, was also very helpful in getting information to us. And a big thanks to Rob AA6RA, for coming over on his day off to help out

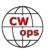

# **UMPP-1 3-D Printed Mini Paddles: The Story So Far**

### **Peter Estibeiro GM0EUL**

I've always been a maker and fixer of things and I've been fascinated by the idea of 3-D printers since they first broke out into the mainstream a few years ago. In the last couple of years, the prices have come down and the quality of both the equipment and its output have gone way up.

You can now get a machine for under £500 that prints to a professional standard and opens up a world of possibilities. All of a sudden, high-quality prototyping or small-batch manufacturing of bespoke plastic parts is as accessible as an entry level HF radio.

3-D printing is not too different to conventional 2-D printing. Instead of ink or toner a 3-D ma-

chine takes in thermoplastic filament from a spool, melts it and forces the molten plastic through an extruder nozzle and onto a flat plate. Stepper motors control the position of the plate (z-axis) and the extruder (x- and y-axis) to build up a three-dimensional model in multiple layers of plastic rather than a two-dimensional picture in a single layer of ink.

After quite a lot of research, I bought an ANYCUBIC i3 MEGA. It's a Chinese manufactured device based on an open-source project and widely considered the best sub-£600 machine. It comes in semi-kit form: you have to bolt together the major assemblies and then align and set it up. The build quality and the tolerances of the precision parts are absolutely outstanding. If you want to get into 3-D printing I recommend this without reservation.

I had no real plan for why I wanted one nor any real understanding of what it might be capable of. I also didn't actually know by what magic one obtained the designs and code to print from.

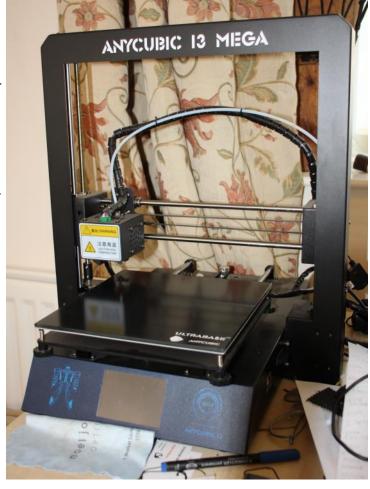

There are quite a lot of printable designs in the public domain- One of the largest and best known repositories is <u>Thingiverse</u>. Search for whatever you want, download the files, load them into your printer and off you go.

The first thing I wanted to make was a bush for a large variable capacitor with a wobbly shaft. For that I had to design my own- what? How? You first use Computer Aided Design (CAD) to

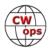

make a digital 3-D model. After a bit of research, I settled on a system called TinkerCad. It's a bit limited but very intuitive, good tutorials built in, free to use and part of the AutoCad family that goes up to very expensive professional design and computer-controlled manufacturing systems. I made my bush simply by following a tutorial about how to put a hole through a cylinder! It fitted first time and took all the slop out of the capacitor which is now waiting to be incorporated into an experimental magnetic loop antenna.

I've since moved on to <u>Fusion 360</u>, another package from the AutoCad family but this is a professional tool capable of very sophisticated design. There is a no-cost license option for personal use including use in a hobby business. The learning curve is much steeper with Fusion 360 than with TinkerCad but it's worth persevering for the improvement in scope and capability.

I'd always imagined the printer would be good for making project boxes, so next I designed some boxes. Firstly, for an SDR and then, more ambitiously, a box for a QCX. These were followed by various portable antenna accessories like a wire-winder, a guying ring and a ring to hold eight ground radials for a 20m vertical.

I started to wonder whether I could design and make a really good Morse key. I'm a huge fan of Palm keys. I have a Palm mini-paddle, presented to me by a CWA class and as such one of my most prized possessions. I also have a Palm Pico Paddle which I use portable with my pair of QCXs and a Palm PPK mini-straight key that I bought a few days after Palm Radio closed and fans began scrambling for any remaining stock.

With Palm Radio gone, I wondered if it was possible to 3-D print a paddle at least as good, dare I say better, than a Palm Mini or Pico. Several have tried to clone a Palm by 3-D printer but haven't quite got there. And if you search eBay etc. for 3-D printed CW paddles, there are loads costing from under £10, mostly made in China from Thingiverse files. Many of these need to be fettled extensively before they work and they don't work well, they are pretty crude. It's unlikely they are made by CW enthusiasts.

I didn't necessarily want to clone a Palm Paddle. I wanted to start from scratch and make a mini-paddle that filled the same niche at a similar price and that felt even better in use.

The inspiration for my first attempt was my Begali Expedition. I wanted to use precision bearings to minimise friction and I decided to use magnets rather than springs to give a lighter, faster and more progressive action. Palms use springy strips of circuit board as combined hinge and spring; they are very,

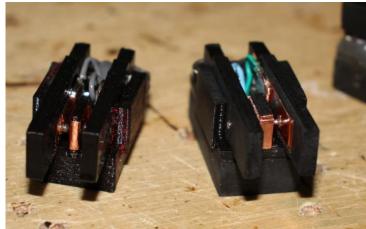

**UMPP-1** prototypes

very good but they don't feel free moving and sharp like a Begali.

The basic design of the paddle that became known as UMPP-1 (Ultra Miniature Precision Paddle) has not changed much since the first prototype. I realised straight away that it had potential and

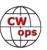

it has evolved through five iterations of refinement. By the time I got to the third iteration I was using it in preference to my Palm Pico for portable operations. I used the fourth iteration regularly in CWTs for a while and it behaved impeccably at speeds in excess of 30 wpm.

This had all been for fun and to achieve a personal goal, but I had achieved a really great little paddle and began to wonder if anybody else would like one. I put up a <u>website telling the story and offering them for sale</u> and I put a couple on eBay to test the water and price point. People started buying them and reporting back that they liked them.

Fellow CWops member Chris G0JPS bought a very early one and wrote up a very fair review (see page 13) which began to get the word out.

I had another stroke of luck when I met Graham Firth G3MFJ of the GQRP Club. Graham loved the UMPP-1 and kept it on the GQRP Club stand all day at the Galashiels Radio Rally. He reported back that visitors kept asking about it and that he thought I was on to something. He offered me a half-page advert in the GQRP *Sprat* Magazine. Since *Sprat* came out just before Christmas, I'm really seeing some traction with the keys. I've sold just under 30 and they have gone all across Europe and several to the US. I'm planning to carry on with the Sprat advert on a regular basis.

The next iteration of UMPP-1 has to deliver the same or better operator experience but has to be designed for faster and easier assembly so I can scale production and work on getting it into some mainstream ham outlets.

As a follow-on product I've been looking at a cost-effective paddle for beginners. As a CWA advisor I'm often asked to recommend a paddle and it's not easy. I'm not comfortable suggesting something expensive to someone who may not ultimately continue with CW. Too cheap and it is more likely to frustrate rather than inspire. Used paddles can be hit or miss if you don't know their provenance and don't know how its

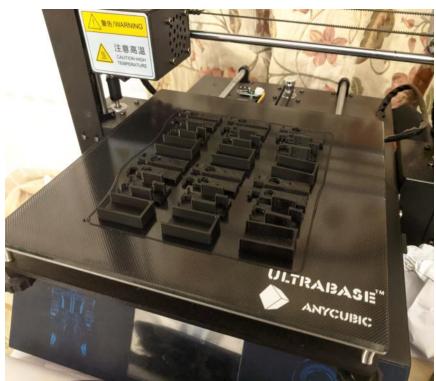

UMPP-1 batch on printer

"supposed to be". So, I've come up with the new UMPP "Academy" paddle (nothing to do with CWA and not endorsed in any way by CWops but inspired by my association with both).

"Academy" is fractionally larger than the UMPP-1 and has many of the design-for-manufacture attributes mentioned as necessary for scaling. From an operating perspective it has full size finger-pieces, extra adjustment and mounting lugs to screw it to a baseplate or other mount. It is a

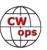

full-size, full-weight, light, fast magnetic key at a price that won't break the bank if you don't take to CW or if you drop your pack on it when out on a SOTA activation!

I use the prototype "Academy" on a 3-D printed bracket attached to one of my QCXs and it's a fantastic key. The first production one went to the US recently, the second one went as a gift to Graham G3MFJ to thank him for the support I'm getting from GQRP Club -I'll also be sharing some table space with them at a couple of rallies later in the year. The third "Academy", here beside me in a clamp, has slight upgrades, it has brass inserts for the adjusters rather than threads cut in plastic; that should increase its resilience to operator abuse and make it slightly faster to assemble. I also have an experimental UMPP-1 with the brass inserts to see if it's worth fitting them to future production units.

The upgraded "Academy" will be on its way to a customer in Seattle tomorrow.

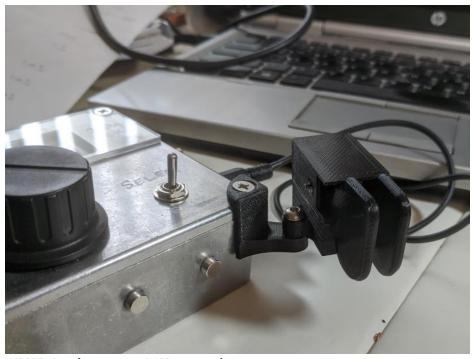

**UMPP-Academy on a QCX transceiver** 

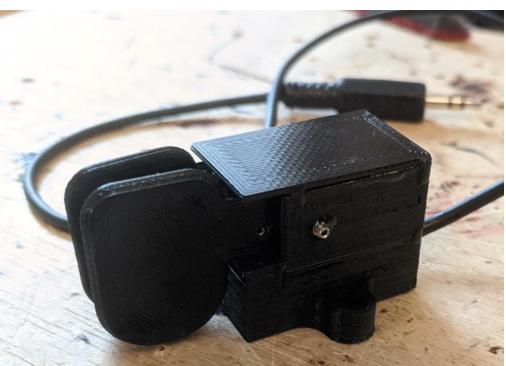

**UMPP-Academy ready to go** 

So, there was no real plan to this, and I had no idea where 3-D printing would take me. The little keys are delightful, I love making them and people seem to love having them.

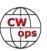

# A New Paddle on the Block

# **Chris Caton GOJPS**

After the sad closing down of Palm Radio products, makers of the wonderful miniature CW paddles so many portable operators use, CWops member Peter GM0EUL has set out to make something similar (see story page 9). The UMPP-1 was in a beta phase when I made my purchase, and

one condition of buying it is giving feedback on usability and ergonomics. So I went ahead and ordered one, and here are my thoughts on it.

First impressions are that the packaging has been carefully thought about – the paddle comes in an 'Altoid' type tin, with foam insert cut to hold the paddle and small hex wrench for adjusting the contact grub screws. Very nicely presented.

The paddle itself is very small, shown here with a UK 1p coin for scale. For two-handed operation it's easy enough to hold, but you can only hold it from the sides due to the moving parts – a magnet in the base would be very handy as then it could be stuck to the tin

or the radio. I can picture it slipping out of the hands on a cold wet mountain top! Using it on a desk, it still has to be held by the sides, as putting any pressure from above interferes with the paddles.

The inner workings are quite exposed, though – the contacts are made from copper foil and may not like seaside air, and I'm also wondering how long it'll be before some random bit of swarf gets stuck to the magnets.

The paddle action is quite nice; initially I found the travel a bit long but a quick adjustment of the grub screws sorted that out. It didn't come with a connecting lead, so I had to go out to the car and grab my audio cable to connect it up. Once wired up to the KX3, a half hour session giving some points away on a 40m contest wasn't too tiring in use, once I'd got my grip sorted it was just like using my Palm Pico (which I operate two-handed).

All in all a nice project, and with a few small changes it'd be a good companion for portable ops like SOTA. It plays nice with the internal keyers in my Elecraft KX3, Yaesu FT-817 and Xiegu X5105.

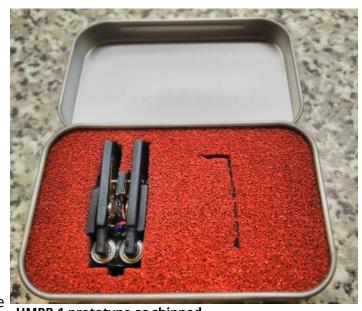

**UMPP-1** prototype as shipped

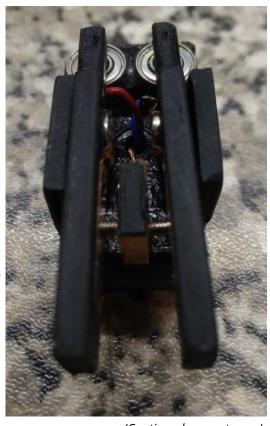

(Continued on next page)

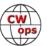

Do bear in mind that this paddle's current status is a beta test; future versions may have changes made. When I shared my initial thoughts with Peter, he has since sent me a top cover, which can be attached with a couple of drops of superglue. This allows the paddle to be held down from above, and improves the protection of the inner workings somewhat. Here it is sat next to my Palm Pico.

More information can be found on Peter's <u>website at www.umpp-cw.com</u>.

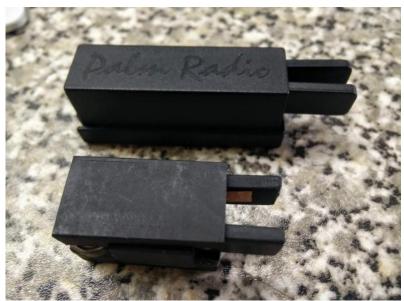

# W1AW code proficiency Adventure... or The Devil is in the Details

### **Dick Kwiatkowski WN7S**

I spent 35 years overseas with the government. Time flew by fast. I retired in 2002 and bought a house in Centreville, Virginia. Both my wife and I continued to work so the QTH, although a HOA, was a convenient commute. Once I fully retired and residing stateside, I realized the fact that I have been DXCC from 5 overseas locations but I only had a handful of countries from my state-

side QTH. Since my wife still works, I had no inclination to move and put up gain antennas in a rural area. I was in the phasing down mode in life. 5 Band WAS, 5DXCC, Honor Roll and other awards were great targets to try and attain... This was a fun challenge from my HOA and puny antennas. Through perseverance, they were eventually attained and I ran out of goals to keep me on the bands. This is where my story starts.

I ran across a OST schedule that men-

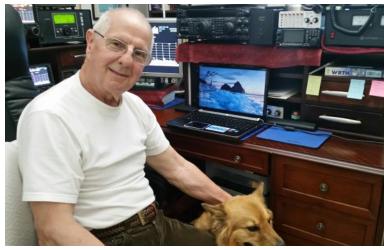

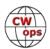

tioned that the ARRL W1AW broadcasts code practice and have proficiency tests every month. Bingo! I thought getting the 35 wpm certificate would be a breeze... I felt very comfortable copying 35 wpm code. During my contest years, I used to clack away and receive at some pretty high speed. I checked out the ARRL high speed code practice at 35 wpm and knew that I could ace a proficiency test. A W1AW code proficiency award would look nice in my shack.

However, after reading the instructions, I found that I would have to copy with pencil and paper. Ouch! I can copy in my head and to a lesser degree on a keyboard. Copying with pencil and paper would be challenging for this old chap. I did a couple of test runs and found out that I cannot read my own handwriting. My handwriting is terrible and it gets worse each year. I actually had to practice with pencil and paper for about a week. The time came and I took the test. I was all

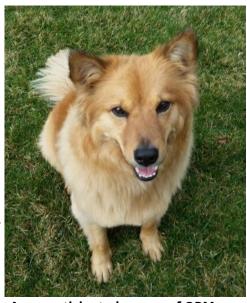

An unanticipated source of QRM

set. During the actual proficiency test, I was constantly and QRM'd by an undesirable with a call sign loop on the W1AW frequency. I remember wishing that his antenna would fall down the next snow storm. I usually copy W1AW on both 40 and 80 and normally experience some QSB and/or high noise level but during the test both were higher than normal. To top it off, my dog kept whining to go out for his walk.

Eureka! The test was over and I squeezed out a minute of solid copy and got an award. I scratched that goal off the list. The purpose of this musing is not to impress anybody – we have a gaggle of sharpies in our community – and I'm far down the ladder. However, it just goes to show you that there are details in most everything that we do. I did not foresee the hand writing requirement, deliberate QRM, nor the sharp QSB. But looking back, some of the unexpected challenges make the accomplishment more rewarding. My next challenge may be trying to find my car in the Walmart parking lot.

# My Two-Year CW Anniversary: Morse Code Ninja

# **Kurt Zoglmann AD0WE**

Over the last two years, I have had a wondrous adventure learning Morse code, making my first CW contact, making many friends along the way, and giving back! It all started with a desire to learn Morse code as a teenager.

Many years ago, in 1996, I received a \$2,000 scholarship from the <u>Dayton Amateur Radio Association</u>. At the time, I was looking forward to studying electrical engineering at <u>Kansas State University</u>. I had high hopes of becoming an RF engineering and designing cool new radios.

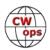

That didn't happen, but I hope that whoever made the scholarship possible would be proud to know that I graduated cum laude from the <u>College of Engineering</u> at Kansas State University with a B.S in Information Systems, a degree closely related to computer science. And proud I would later go on to pay it forward and give back to the amateur radio community by using my expertise as a software developer and my passion for Morse code.

After becoming proficient at 25wpm, I was nominated and accepted into <u>CWops</u>. And then, I became an associate advisor for two <u>CW Academy</u> classes — Level 2 class with Mark Tyler (<u>K5GQ</u>) Spring 2019 and now a Level 1 class with George Burger (<u>W0PHX</u>) Winter 2020. Both have been remarkable experiences. Meeting students online, seeing their excitement and progress, and being a small part of their success is a delight.

In the summer of 2019, I created a website, a Morse code course, and a vast repository of prac-

tice content from 15 to 50wpm! At the beginning of 2020, I now have 979 YouTube videos and 2,000 hours of content! I also made this content available for download at no cost, but donations are always appreciated to offset hosting expenses.

### **Creative Spark**

Where did the inventive spark come from to create all this content? It started with reading Make It Stick: The Science of Successful Learning by Brown, Roediger, and McDaniel. The book lays out many ideas for improving learning outcomes, both from the perspective of students and instructors. The authors do not merely present good advice. Instead, they present practical approaches to learning that are backed by evidence and decades of peer-reviewed research. A good portion of the book is dedicated to summarizing all the references! If you have the time and are a lifelong learner, I highly recommend it. I wish that I had read it much earlier in life!

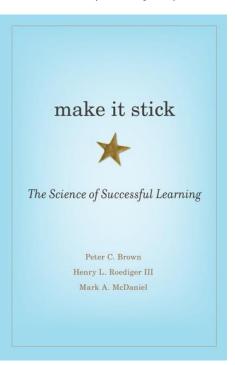

### Important ideas from the book

- Spaced retrieval practice, of at least one day, halts forgetting, strengthens retrieval routes, and is essential for hanging onto the knowledge and skills you want to gain.
- If you're going to become an expert, utilize deliberate practice, which entails self-discipline, grit, and persistence. Realize that it often takes 10,000 hours or ten years of training with high-quality and immediate feedback from coaches and experts.
- Strive towards learning goals as opposed to performance goals. If your goal is to increase your ability, you pick ever-increasing challenges, and you interpret setbacks as useful information that helps you to sharpen your focus, get more creative, and work harder.

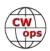

- Making mistakes is part of learning. Recognize that mistakes are not a sign of failure, but of effort.
- "If you think you can, or you think you can't, you are right." Henry Ford

After reading the book and using <u>RufzXP</u> and <u>Morse Camp</u> for an extended time, I realized first hand just how useful and vital it is to practice every day and get feedback; immediately knowing

whether you got something right or wrong and seeing the answer is a crucial aspect of learning efficiently and effectively.

The second insight came in response to a <u>disaster</u> at my work-place. May 2018, the roof on K-State's <u>central library</u> caught on fire, and local firefighters poured thousands of gallons of water into the building to douse the blaze. This disaster compromised our datacenter, which was in the basement! And it has forced us to migrate our applications to the cloud.

In preparing for this migration, I studied for the <u>AWS Cloud Practi-</u>

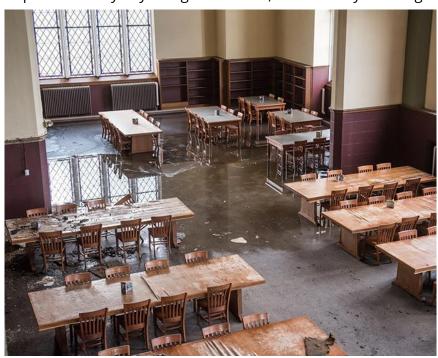

<u>tioner Certification</u> and stumbled across a cool service called <u>AWS Polly</u>. This service turns text into lifelike speech, and it is the technology that powers Alexa. It allows any developer to create voice-powered applications inexpensively.

So putting this all together, reading Make It Stick, using RufzXP and Morse Camp, and discovering AWS Polly led to my signature format of 1) Sent in Morse code, 2) Spoken, 3) Repeated in Morse code, and 4) a courtesy tone. On a side note, I am very thankful for the generous free tier provided by AWS. I have yet to pay anything for my usage of AWS Polly. However, I have had significant expenses creating many 100s of hours of video to post to YouTube. I use ten large servers at a time, to render in a day what would take my iMac an entire month!

### Innovation

After going through CW Academy Levels 2 and 3 as a student, I was proficient enough to be nominated and accepted into CWops. But it wasn't because of my ability to head-copy. Instead, I typed everything as I heard it. And it took monumental effort to maintain speeds close to 30wpm despite being able to type at over 60wpm! I practiced hard and frequently, but my ability remained capped at 30wpm. This finally convinced me to take up head-copying wholly and enthusiastically. Joe <a href="KK5NA">KK5NA</a>, my CW Academy advisor, was right after all! Hmm. I hate being wrong!

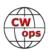

I changed the way I practiced and left my hands off the keyboard. I had early success learning to head-copy individual words, but I struggled to string those words together to form ideas, phrases, and complete thoughts. This was a problem to overcome, and this necessity became the mother of invention!

### N-grams

To ease the cognitive load of remembering a string of words, I recalled an idea from computer science and located a source of the Top 500 n-grams containing the most frequent 2, 3, 4, and 5-word combinations used in contemporary English. N-Grams in this context are sequential words found in a sentence where n is the number of words found in the sequence. For example, "on top of the" and "I was going to" are common four-grams.

On my <u>practice page</u>, you will find these labeled as Sets of X Words, where X is a number between 2 through 5. For each practice set, I randomly selected each entry twice for a total of 1,000 practice opportunities creating many hours of practice content!

I then used the n-gram practice sets extensively and was able to get up to 40wpm with consistent practice. That was great! But...

### Sentences from a limited vocabulary

The second source of innovation came from my difficulty in stringing a larger number of words together to form a complete sentence and thought. I knew there had to be an intermediate step between the short common phrases that I created from n-grams and complete sentences. The

key was to remove the cognitive difficulty of encountering a lot of new words while acquiring this skill.

So, I came up with creating practice sets with sentences made up of the Top 100, 200, 300, 400, and 500 words. Each sentence would be between three and twelve words long and of limited complexity. This practice would be useful for anyone, in abolic account of the sentence of the sentence of the senten

limited complexity. This practice would be useful for anyone, including myself, who had acquired ICR (Instant Character Recognition) and could easily copy the Top 100 Words or more. This also lets students quickly transition to practicing with entire sentences! It doesn't take long to get familiar with the Top 100 words once proficiency is reached with ICR.

But how would I find these sentences matching this criteria? I am creative, but not that creative! So first, I downloaded two dozen public domain books, such as <u>War and Peace</u>, by Leo Tolstoy. Then I wrote a script to parse the books into sentences, located sentences between 3 and 12 words, identified the least frequent word in each sentence, and then filtered and ordered the sentences for review. Finally, I carefully went through the list and picked out sentences that were easy to

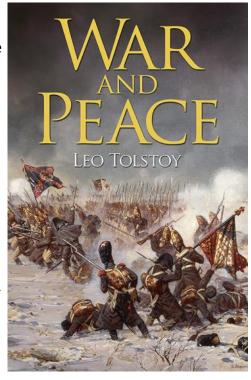

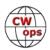

understand in isolation.

For each practice set, I identified around 275 unique sentences. But for the sentences made up of the Top 100 Words, I was only able to come up with 190 sentences. So, in that case, I provided plenty of material to work with by randomly selecting each sentence twice.

I have enjoyed practicing with these sentences made from the Top 100 to Top 500 words, and I have had much more success in head-copying entire ideas and sentences!

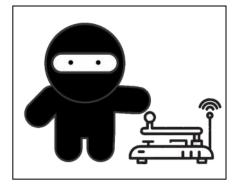

#### The Future

I don't know what the future holds, but I know that the future is bright and full of opportunity. I have a lot of optimism. I will leave you with a short story and video that will hopefully bring a smile from me to you.

At the end of 2019, I have made a lot of progress, but I have yet to reach my long term goal of head-copying a book easily at 40wpm. I know with continued practice I will get there one day.

While I don't have a goal to head-copy at extremely high speed, I have made significant strides towards it in recent months. This became obvious when I noticed that five-gram practice seemed unusually easy at 40wpm. So, of course, I had to put myself to the test.

In this video, you see me for the first time copying three-grams in Morse code at 50wpm!! I could clearly and easily hear the separation between the characters for the first time! My excitement was genuine. I was astonished because I had been focused on head-copying sentences and on

building up my vocabulary of sound patterns to recognize words. This latter part of that is known as ICW (Instant Word Recognition).

Perhaps more astonishingly, since then, I have continued to test myself on occasion. And I have even had some limited success head-copying three-grams at 70wpm! Morse code sounds a lot different beyond 60wpm. It loses much of its tone and takes on more of a pulsating sound.

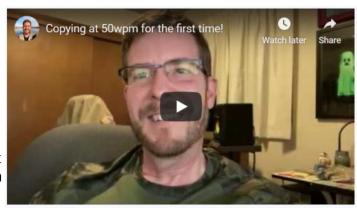

If I have any immediate advice to give, it is to practice, practice, and practice some more. I keep detailed logs of my practice. If you can believe it, I have practiced 19,022 minutes over two years, which works out to be an average of 26min/day.

I wish you all the best on your Morse code journey! If there is anything I can do to help you, please do not hesitate to reach out and <u>contact</u> me.

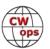

# **CWops and Friends Dayton Awards Dinner**

# **Dave Yockey K8CMO and Bill Perkins KC4D**

It is time to make plans to attend the 2020 Dayton Hamvention in Dayton/Xenia, Ohio. The Hamvention is scheduled for May 15-17, 2020. Once again, CWops will hold its annual dinner at the Spaghetti Warehouse in downtown Dayton at 36 West Fifth Street, about two blocks west of the Crowne Plaza (the traditional home of K3LR's Contest University) on Thursday night, May 14, 2020 at 5:30 p.m.

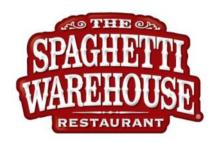

We have reserved the restaurant's largest dining room although limited in capacity of about 100. Overflow space will be available in the Streetcar Dining Room, but you will want to get your reservation in early. We need name, call, and email address to secure your space. Please reference Dayton Spaghetti Dinner as topic so we don't miss it. Email to <a href="Dave K8CMO">Dave K8CMO</a> (davidyockey1@gmail.com) or <a href="Bill KC4D">Bill KC4D</a> (wwbillperkins@comcast.net).

You will be asked to select from five (5) Spaghetti Warehouse favorites: Spaghetti with Meatballs, Incredible 15-layer lasagna, 4 cheese manicotti, Fettuccini Alfredo, Chicken Parmigiana, and Grilled Chicken Caesar Salad. All these selections include a salad, bread, and non-alcoholic beverage. You may order any of the Five (5) Spaghetti Warehouse favorites with the associated sides, etc. for the fixed, all-inclusive price of about \$21 per person (including tax and gratuity).

You will receive individual bills, including your adult beverages, if any, before you depart. These should be paid individually at the front desk. Two of the selections are meatless, but if you have other special dietary needs, I suggest you call the restaurant at 937.461.3913 a few days in advance and explain your needs and they will try to comply where possible.

As always, everyone is welcome: CWops members, spouses, significant others, and friends.

I look forward to greeting you on May 14, but it is important to get your reservation to me as soon as possible.

The registration list to date includes: Mac-NN4K, Jim – N3JT, Dave - K8CMO, Pat – K8CMO XYL, Bill – KC4D, Dan \_

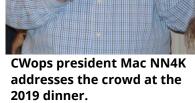

AK4SQ, Don – K6ZO, Joe – AA8TA, Ed - N4EDT, Steve - N8BJQ, Rob - K6RB, Bruce - NJ3K, Jeff - WA1VQY, Andy - WB7DKZ, Brian - VE3MGY, Dave - W1CTN, Steve - K2KRG, Marty - NR3Z, Jim - N7US, Ken - NG2H, John - AJ1DM, Bill - W3PNM, John, K4BAI, Juan - AC6ZM, Adrian - KO8SCA, Steve - N2AJ, Jim - K4QPL, Jack - W1WEF, Dale - K3SEN - Gary - NC4S, John - N3AM, John - W2QL, Peter - W1UU, Tim - K9WX

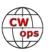

# **CWops Tests**

### **Rich Ferch VE3KI**

Participation in the CWTs took a big jump in January. The average number of scores reported in each of the 15 CWTs in January was 281. That is higher than all but three of the 156 CWTs in 2019. Indeed, 7 out of the 15 January CWTs recorded higher participation than our previous altime high of 288. The new record is 321 scores reported for the 1900Z session on January 22.

January 2020 was special because of the CWops 10th Anniversary Celebration, of course. It remains to be seen whether these new higher participation levels will continue throughout the year. Perhaps some of the new participation was from people using the CWTs to boost their CWO10 totals. Let's hope they found it enjoyable enough to decide to come back for more during the rest of the year.

Many of the special club call signs for CWO10 showed up during some of the CWTs, mostly operated by CWT regulars using a special call sign for the event. Several of them were regular participants during the month. N1C and W9CWO showed up in all 15 January CWTs. Other club calls that participated at least 10 times include KN8CWO, K5A, KK1CWO, OL10CWO, KE2CWO, K3M, K5M, K8G, PG10CWO and SF10CWO.

Those club call signs added some extra fun, looking for the special call signs in amongst all the others. I hope the folks who used those calls enjoyed using them, both during the CWTs and at other times as well. By the way, if you operated one of the club call signs in the January CWTs, your participation points will be counted towards your personal total; I am pretty sure I have the actual operator's call sign for all of them.

I haven't heard any complaints or requests for changes to the lists of participation medal winners for 2019, so I guess we are ready to go ahead with the order. As usual, we will try to have them ready for delivery either in person at Dayton in May, or by post soon after that.

As I mentioned last month, if you have qualified for an award but don't want a medal, let me know so I can make sure you are not on the list for the order from the supplier. If you want a medal, it's a good idea to make sure that the address our Membership Secretary has on file for you is up-to-date.

And finally, a reminder: The CWTs on March 11 will be special slow-speed CWTs. Please keep your speed below 20 WPM on March 11. Yes, we know that most of the participants will be able to copy you if you go faster, but the idea is to try not to intimidate new arrivals listening in. We want to make them feel welcome and dip their toes in the water. It's often those first few QSOs that are the biggest hurdle; once the initial trepidation is overcome, maybe they'll start coming back for more.

We do the CWTs because they're fun; let's all make sure they continue to be fun for everyone.

*73*,

Rich VE3KI, CWT Manager

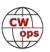

# **New Members**

# **Trung Nguyen W6TN**

With great pleasure we welcome the following new members to CWops:

| CWops | Call        | Name  |
|-------|-------------|-------|
| 2429  | ON6LY/OP4A* | Cis   |
| 2430  | KA8SYV*     | Frank |
| 2431  | NJ3K*       | Bruce |
| 2432  | NI9Y        | Dan   |
| 2433  | VA3SY       | Syl   |
| 2434  | K0TQ        | Mike  |
| 2435  | W3UA*       | Gene  |

| CWops | Call    | Name  |
|-------|---------|-------|
| 2436  | GM3WOJ* | Chris |
| 2437  | OK1RP*  | Petr  |
| 2438  | NE9U*   | Scott |
| 2439  | K5UR*   | Rick  |
| 2440  | KC4WQ*  | Bud   |
| 2441  | W7VQ*   | Rick  |
| 2442  | HB9DDZ  | Nick  |

| CWops | Call    | Name  |
|-------|---------|-------|
| 2443  | W1RH*   | Bob   |
| 2444  | W1PY*   | Matt  |
| 2445  | MI0VKO* | David |
| 2446  | KH6AQ   | Dave  |
| 2447  | 9A1AA   | Ivo   |
| 2448  | LA6PH*  | John  |
| 2449  | W6QR    | Bill  |

#### **Current Nominees**

As of February 8, 2020

Need Sponsors: K3PID, KA4DXP, K8EK, KF9VV, K8VA, KI5IO

**Invitations Extended**:

For more details about nominees and up-to-date status, check the "Membership" then "Members only" page on the website: <a href="http://www.cwops.org">http://www.cwops.org</a>. For information about joining CWops, check the "Membership" page on the website: <a href="http://www.cwops.org">http://www.cwops.org</a>

Notes: If you have updated your personal info, e.g., new QTH, new callsign, or additional callsign, please send it to membership@cwops.org so I can add it to the roster. Vice versa, if your callsign becomes inactive I can remove it, too. Then the roster will be accurate and current for our usage.

*73*,

*Trung W6TN*, Membership Secretary

# Save the Date: North American CW Weekend

# **Don Lynch W4ZYT**

The 2020 CW Weekend will take place June 5-7, 2020, (first FULL weekend in June) at the Fairview Park Marriott in Falls Church, Virginia. This event is open to all hams or others with an interest in

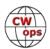

<sup>\*</sup>Life Member

CW or Morse code communication - FOC, CWOPS, SKCC, the Morse Operators Society, FISTS, and the American Telegraphy Society. It is predominantly a social event and provides a great opportunity to connect with old friends, make new ones, and enjoy those eyeball QSOs with folks you have worked on the bands for years.

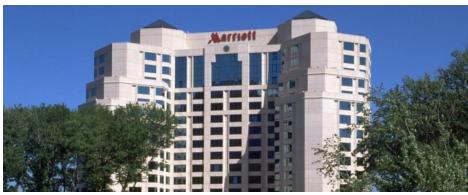

As in years past, we'll kick off with an informal pizza dinner on Friday evening, followed by a brunch on Saturday morning hosted by Jim N3JT and Nina KE4PSV at their home in McLean. Dinner will follow that evening at the Blackfinn Ameripub in Vienna. There will be a hospitality suite with refreshments at the hotel on Friday and Saturday evenings. Sunday morning, many attendees meet informally at the hotel restaurant for breakfast before heading home or on to other activities. It is likely that Frank, W3LPL, will make a tour of his world class contest station available Sunday afternoon if there is interest. Further specifics about the hotel, restaurants, and other activities will be forthcoming.

Early June is a nice time of year to visit the Washington, DC area, and the schedule allows plenty of time for sightseeing, shopping, and socializing, or visiting with family and friends. World class museums abound, and excellent shopping at two huge shopping centers is convenient to the hotel.

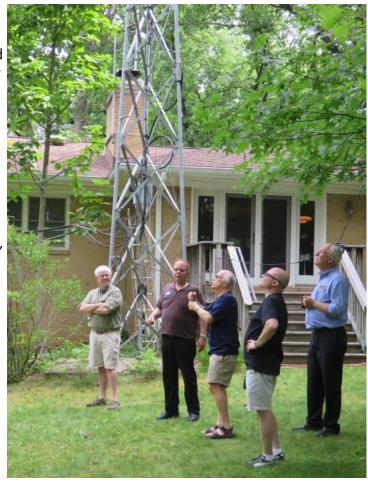

The 2019 NA CW Weekend: Inspecting the N3JT antenna farm.

A block of rooms will be set aside at the Fairview Park Marriott. Full details on this will follow.

There will be a modest registration fee of \$ 15 per person or \$ 25 per couple to cover refreshments and the hospitality suite, payable by check to Don W4ZYT [1517 W. Little Neck Rd, Virginia Beach, VA 23452-4717]. Further information is available from Don, W4ZYT (w4zyt.don@gmail.com) and will be posted on the FOC and CWOPS web sites..

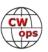

# **CW Academy**

# **Kate Hutton K6HTN Joe Fischer AA8TA Bob Carter WR7Q Glenn Norman W4YES**

Here are is summary of the CW Academy for 2019.

In 2019, 1,470 students were assigned to a class. Of these, 729 completed a class; 436 completed a Beginner class, 187 completed an Intermediate class, 81 completed an Advanced class and 25 completed a Basic class.

A few notes: At the start of 2019, our classes were identified as Level 1 (now Beginner), Level 2 Prep (now Basic), Level 2 (now Intermediate) and Level 3 (now Advanced). The names of the levels were changed between the September-October class and 2020's January-February class. The Basic class became a full-fledged class for September-October (students could sign up for it) but the number of advisors was limited. The number of students actually completing a class is probably higher but what is reported here are based on advisor feedback.

In 2019, 85 advisors led at least one class.

As 2019 came to a close, a major transition was undertaken to move to a whole new way of tracking students and organizing classes. Prior to that point, records were kept on spreadsheets but that became very cumbersome as the number or students and advisors grew. Several articles have been published over the last couple of months covering these changes and they will not be covered here.

More enhancements are planned which we hope will improve the experience of students and advisors. Those details will be explained as they are implemented.

Despite the changes to the names and movement toward automation, our mission remains the same: the training of a future generation of CW operators. In this sense, "generation" has nothing to do with the age of the operator. It simply means we are introducing our favorite mode to those who would like to learn it and helping those who would like to improve their CW abilities to do so.

Over the years, the CW Academy has trained thousands of students and we anticipate training many, many more. Our classes are conducted using Internet-based video conferencing software using proven techniques to help people learn. Our advisors can help students be aware of problem areas and how to overcome them. The best part (besides learning a fun mode): there is no charge to take any of our classes.

*73*,

Kate K6HTN, Joe AA8TA, Bob WR7Q, Glenn W4YES CW Academy Managers

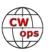

# **CWops Member Awards**

### **Bill Gilliland W0TG**

The Annual Competition Award (ACA) is based on the number of members worked each calendar year. You get one point per member worked, once per year. It resets to zero at the beginning of each year. The Cumulative Member Award (CMA) is based on how many members you've worked since January 3, 2010 on each band and continues to grow in perpetuity. <u>Use the new online tool to submit your data</u>. It's easy! (Watch the tutorial if you have not used the online tool before.)

This table is a composite of scores from the old system and the new. Anyone who submitted logs via the new web page will see those submitted scores here. Those who have not adopted the new process will see scores they reported via the old system. Anyone who see errors in their scores should report them to <a href="mailto:cwopscam@w0tg.com">cwopscam@w0tg.com</a>.

In the table below, members whose call sign are in **RED** have achieved a milestone: 100 DX entities, 40 WAE entities, 50 states (WAS).

| Call   | ACA | CMA  |
|--------|-----|------|
| AA3B   | 895 | 9077 |
| NA8V   | 647 | 4980 |
| K3WJV  | 624 | 4619 |
| N8BJQ  | 567 | 5959 |
| KG9X   | 567 | 2694 |
| K1VUT  | 545 | 2776 |
| W1RM   | 525 | 6271 |
| WT9U   | 522 | 2291 |
| K4WW   | 517 | 2480 |
| VE3KI  | 492 | 5393 |
| K8JQ   | 442 | 3468 |
| K9WX   | 438 | 2902 |
| K1EBY  | 438 | 2364 |
| F6HKA  | 434 | 5659 |
| N5PHT  | 382 | 3897 |
| K2TW   | 382 | 1897 |
| W4WF   | 382 | 1643 |
| WN7S   | 377 | 1624 |
| N7US   | 359 | 3271 |
| NA4J   | 351 | 1601 |
| KB8GAE | 346 | 1096 |
| K6NR   | 330 | 1042 |
| N2UU   | 326 | 4033 |
| DL6KVA | 319 | 3455 |
| W9ILY  | 318 | 4119 |
| KE4S   | 311 | 2055 |
| KV8Q   | 308 | 1133 |

| Call   | DX  |
|--------|-----|
| W1RM   | 204 |
| F6HKA  | 184 |
| W4VQ   | 153 |
| UR5MM  | 151 |
| DL6KVA | 151 |
| OH2BN  | 147 |
| G4BUE  | 143 |
| OK1RR  | 138 |
| VE3KI  | 134 |
| N8BJQ  | 124 |
| K3WW   | 120 |
| AA3B   | 119 |
| AC4CA  | 118 |
| K1ESE  | 117 |
| 9A1AA  | 116 |
| N5PHT  | 111 |
| EA8OM  | 111 |
| N5IR   | 110 |
| K1SM   | 110 |
| W9ILY  | 109 |
| N5RR   | 105 |
| W0VX   | 104 |
| VK7CW  | 104 |
| 4X6GP  | 104 |
| I5EFO  | 103 |
| IK0YVV | 101 |
| AE1T   | 101 |

| Call   | WAS |
|--------|-----|
| W9ILY  | 50  |
| NU7Y   | 50  |
| NA8V   | 50  |
| N7US   | 50  |
| N5IR   | 50  |
| N2UU   | 50  |
| N2RC   | 50  |
| N1DC   | 50  |
| KU7Y   | 50  |
| KE4S   | 50  |
| K8JQ   | 50  |
| K8AJS  | 50  |
| K7QA   | 50  |
| K5CM   | 50  |
| K4GM   | 50  |
| K3WW   | 50  |
| K1EBY  | 50  |
| K0MP   | 50  |
| IK0YVV | 50  |
| AE1T   | 50  |
| AC4CA  | 50  |
| N5RR   | 50  |
| W1RM   | 50  |
| W4VQ   | 50  |
| F6HKA  | 50  |
| W1UU   | 50  |
| VE3KI  | 50  |

| Call   | WAE |
|--------|-----|
| UR5MM  | 58  |
| W1RM   | 57  |
| DL6KVA | 56  |
| OH2BN  | 55  |
| F6HKA  | 53  |
| VE3KI  | 49  |
| OK1RR  | 49  |
| 9A1AA  | 48  |
| G4BUE  | 47  |
| N8BJQ  | 46  |
| DJ1YFK | 46  |
| K3WW   | 45  |
| AA3B   | 45  |
| PG4I   | 44  |
| IK0YVV | 44  |
| W4VQ   | 43  |
| K3WJV  | 43  |
| K1ESE  | 43  |
| I5EFO  | 43  |
| G4HZV  | 43  |
| W9ILY  | 42  |
| N5RR   | 42  |
| N2UU   | 42  |
| EA8OM  | 42  |
| AC4CA  | 42  |
| 4X6GP  | 42  |
| NA8V   | 41  |

| Call   | WAZ |
|--------|-----|
| UR5MM  | 39  |
| W1RM   | 38  |
| OK1RR  | 38  |
| OH2BN  | 38  |
| N8BJQ  | 38  |
| F6HKA  | 38  |
| AA3B   | 38  |
| 9A1AA  | 38  |
| W4VQ   | 37  |
| VE3KI  | 37  |
| G4BUE  | 37  |
| N5PHT  | 36  |
| K3WW   | 36  |
| DL6KVA | 36  |
| AC4CA  | 36  |
| N5RR   | 35  |
| W0VX   | 34  |
| IK0YVV | 34  |
| 4X6GP  | 34  |
| W9ILY  | 33  |
| VK7CW  | 33  |
| N5IR   | 33  |
| I5EFO  | 33  |
| NA8V   | 32  |
| N1EN   | 32  |
| K1SM   | 32  |
| K1ESE  | 32  |

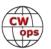

| Call   | ACA | CMA  |
|--------|-----|------|
| N4FP   | 307 | 0    |
| VE3MV  | 305 | 1852 |
| N1DC   | 303 | 2768 |
| K0TC   | 296 | 1321 |
| K4GM   | 288 | 2624 |
| W3WHK  | 278 | 1841 |
| K4TZ   | 272 | 1372 |
| W8OV   | 269 | 1255 |
| K1DJ   | 260 | 2564 |
| W2NRA  | 253 | 1707 |
| N5IR   | 248 | 3519 |
| N4CWZ  | 248 | 380  |
| W2VM   | 239 | 1306 |
| K0MP   | 235 | 1512 |
| KC8J   | 231 | 657  |
| AG4EA  | 231 | 564  |
| KT5V   | 226 | 1916 |
| KF8O   | 222 | 656  |
| UR5MM  | 221 | 2855 |
| WS1L   | 220 | 456  |
| NR3Z   | 204 | 439  |
| K4AFE  | 201 | 1715 |
| KT4XN  | 199 | 1025 |
| W1UU   | 198 | 2851 |
| AC3BU  | 197 | 607  |
| KM4FO  | 194 | 1267 |
| KK0ECT | 192 | 643  |
| PG4I   | 188 | 598  |
| NN4K   | 186 | 1986 |
| W0TG   | 183 | 1229 |
| KB4DE  | 179 | 640  |
| K3SEN  | 168 | 1773 |
| NA6O   | 167 | 3300 |
| M0RYB  | 161 | 637  |
| KE4RG  | 160 | 1058 |
| KJ4M   | 156 | 1033 |
| K1ESE  | 150 | 3983 |
| WE5P   | 150 | 724  |
| KG5VK  | 147 | 163  |
| K8RJW  | 143 | 533  |

| Call   | DX | Call  | WAS |
|--------|----|-------|-----|
| EA1WX  | 99 | G4BUE | 50  |
| K3WJV  | 98 | EA8OM | 50  |
| NA8V   | 97 | W0EJ  | 50  |
| N2UU   | 95 | F6JOE | 50  |
| N7US   | 93 | W6KY  | 50  |
| W1UU   | 91 | N1EN  | 50  |
| N1EN   | 91 | N5PHT | 50  |
| IT9MUO | 90 | F5MNK | 50  |
| N2RC   | 87 | K5IX  | 50  |
| F6JOE  | 87 | K3SEN | 50  |
| KY7M   | 86 | AD1C  | 50  |
| KR3E   | 86 | AB7MP | 50  |
| K8AJS  | 85 | AA3B  | 50  |
| K1DJ   | 83 | K5AX  | 50  |
| I5IYJ  | 83 | I5EFO | 50  |
| AD1C   | 83 | VK7CW | 50  |
| K4HQK  | 81 | KY7M  | 50  |
| NA6O   | 80 | NA6O  | 50  |
| K5AX   | 79 | N8BJQ | 50  |
| DL8PG  | 79 | K9WX  | 50  |
| N1DC   | 78 | WT2P  | 50  |
| K9WX   | 78 | K1ESE | 50  |
| DJ1YFK | 78 | K3WJV | 50  |
| N1ZX   | 77 | K1DJ  | 50  |
| IT9VDQ | 77 | K4WW  | 50  |
| K4GM   | 75 | K2QB  | 50  |
| RM2D   | 73 | W7GF  | 50  |
| KE4S   | 73 | WT9U  | 49  |
| K2QB   | 73 | WN7S  | 49  |
| WT2P   | 71 | WA3GM | 49  |
| DK1WI  | 71 | W4WF  | 49  |
| N5AW   | 70 | W4ER  | 49  |
| G4HZV  | 69 | W3WHK | 49  |
| W2NRA  | 68 | W2NRA | 49  |
| N7WY   | 68 | W0VX  | 49  |
| F5MNK  | 68 | VE3MV | 49  |
| PG4I   | 67 | NN4K  | 49  |
| KE8G   | 67 | NA4J  | 49  |
| G3LDI  | 67 | N5AW  | 49  |
| N2WK   | 66 | N2WK  | 49  |

| Call  | WAS |
|-------|-----|
| G4BUE | 50  |
| EA8OM | 50  |
| W0EJ  | 50  |
| F6JOE | 50  |
| W6KY  | 50  |
| N1EN  | 50  |
| N5PHT | 50  |
| F5MNK | 50  |
| K5IX  | 50  |
| K3SEN | 50  |
| AD1C  | 50  |
| AB7MP | 50  |
| AA3B  | 50  |
| K5AX  | 50  |
| I5EFO | 50  |
| VK7CW | 50  |
| KY7M  | 50  |
| NA6O  | 50  |
| N8BJQ | 50  |
| K9WX  | 50  |
| WT2P  | 50  |
| K1ESE | 50  |
| K3WJV | 50  |
| K1DJ  | 50  |
| K4WW  | 50  |
| K2QB  | 50  |
| W7GF  | 50  |
| WT9U  | 49  |
| WN7S  | 49  |
| WA3GM | 49  |
| W4WF  | 49  |
| W4ER  | 49  |
| W3WHK | 49  |
| W2NRA | 49  |
| W0VX  | 49  |
| VE3MV | 49  |
| NN4K  | 49  |
| NA4J  | 49  |
| N5AW  | 49  |
| N2WK  | 49  |

| Call   | WAE |
|--------|-----|
| K1SM   | 41  |
| SM0HEV | 39  |
| HB9ARF | 39  |
| G3LDI  | 39  |
| AE1T   | 39  |
| IT9VDQ | 38  |
| IT9MUO | 38  |
| DL5DBY | 38  |
| DK1WI  | 38  |
| W0VX   | 37  |
| SM5IMO | 37  |
| KR3E   | 37  |
| K3MD   | 37  |
| G4ILW  | 37  |
| F6JOE  | 37  |
| N5IR   | 36  |
| M0RYB  | 36  |
| G4NVR  | 36  |
| EA1WX  | 36  |
| W1UU   | 35  |
| SM7IUN | 35  |
| N1EN   | 35  |
| MI0WWB | 35  |
| K1DJ   | 35  |
| IN3FHE | 35  |
| RM2D   | 34  |
| N5AW   | 34  |
| N1DC   | 34  |
| K8AJS  | 34  |
| K4HQK  | 34  |
| IK0NOJ | 34  |
| DL4FDM | 34  |
| SQ9S   | 33  |
| ON4VT  | 33  |
| M0DHP  | 33  |
| W2NRA  | 32  |
| N2WK   | 32  |
| N2RC   | 32  |
| KY7M   | 32  |
| I5IYJ  | 32  |

| Call   | WAZ |
|--------|-----|
| I5IYJ  | 32  |
| NA6O   | 30  |
| N7US   | 30  |
| N2RC   | 30  |
| KR3E   | 30  |
| RM2D   | 29  |
| K8AJS  | 29  |
| IT9VDQ | 29  |
| N5AW   | 28  |
| N2UU   | 28  |
| KT5V   | 28  |
| K3WJV  | 28  |
| K4GM   | 27  |
| DJ1YFK | 27  |
| WT2P   | 26  |
| W1UU   | 26  |
| N1ZX   | 26  |
| K5CM   | 26  |
| K4HQK  | 26  |
| K2QB   | 26  |
| V31MA  | 25  |
| K9WX   | 25  |
| K1DJ   | 25  |
| DK1WI  | 25  |
| WT9U   | 24  |
| KU7Y   | 24  |
| DL4FDM | 24  |
| N1DC   | 23  |
| KE8G   | 23  |
| K8JQ   | 23  |
| K4WW   | 23  |
| N2WK   | 22  |
| KE4S   | 22  |
| K7QA   | 22  |
| HB9ARF | 22  |
| KG9X   | 21  |
| K6DGW  | 21  |
| K3SEN  | 21  |
| G4HZV  | 21  |

(Continued on next page)

20

WE5P

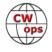

| Call   | ACA | СМА  |
|--------|-----|------|
| W8XC   | 141 | 495  |
| AA8TA  | 139 | 1619 |
| AB7MP  | 135 | 1138 |
| SM0HEV | 127 | 519  |
| W6TN   | 126 | 792  |
| N1EN   | 125 | 2227 |
| W6GMT  | 125 | 287  |
| G4NVR  | 123 | 1007 |
| G3LDI  | 122 | 1415 |
| CO8NMN | 120 | 1274 |
| AF3K   | 116 | 618  |
| G4HZV  | 104 | 1022 |
| AJ1DM  | 102 | 594  |
| MI0WWB | 93  | 389  |
| VE6JF  | 86  | 671  |
| OH2BN  | 83  | 1241 |
| 9A1AA  | 82  | 2551 |
| NU7Y   | 82  | 1312 |
| 4X6GP  | 77  | 1666 |
| HB9ARF | 75  | 1392 |
| W8DN   | 74  | 904  |
| DJ1YFK | 67  | 1545 |
| K7QA   | 59  | 2261 |
| OK1RR  | 57  | 2564 |
| N7MU   | 45  | 393  |
| SV2BBK | 40  | 239  |
| SM7IUN | 30  | 460  |
| G0ELZ  | 27  | 168  |
| G3WZD  | 20  | 319  |
| SQ9S   | 17  | 389  |
| M0DHP  | 13  | 375  |
| VK7CW  | 11  | 1800 |
| K3WW   | 0   | 6760 |
| AC4CA  | 0   | 4479 |
| N5RR   | 0   | 4223 |
| K6RB   | 0   | 4032 |
| W0VX   | 0   | 3789 |
| K5AX   | 0   | 3634 |
| G4BUE  | 0   | 3633 |
| N2RC   | 0   | 3271 |

| Call   | DX |
|--------|----|
| WT9U   | 65 |
| V31MA  | 65 |
| HB9ARF | 65 |
| SM5IMO | 64 |
| K4WW   | 63 |
| K3DMG  | 63 |
| K1EBY  | 63 |
| DL5DBY | 63 |
| KT5V   | 61 |
| K5CM   | 61 |
| DL4FDM | 60 |
| W3WHK  | 59 |
| SM7IUN | 59 |
| K3SEN  | 59 |
| K8JQ   | 58 |
| G4NVR  | 58 |
| F5IYJ  | 58 |
| SM0HEV | 57 |
| K4QS   | 57 |
| K1VUT  | 57 |
| W6KY   | 56 |
| K6RB   | 56 |
| IN3FHE | 56 |
| VE3MV  | 55 |
| ON4VT  | 55 |
| IK0NOJ | 52 |
| NN4K   | 51 |
| K7QA   | 51 |
| K4HR   | 50 |
| G4ILW  | 50 |
| M0RYB  | 49 |
| KG9X   | 48 |
| K4AFE  | 47 |
| W0TG   | 45 |
| KU7Y   | 45 |
| G0MGM  | 45 |
| W4ER   | 44 |
| NA4J   | 44 |
| M0DHP  | 44 |
| W2VM   | 43 |

| Call   | WAS |
|--------|-----|
| N1ZX   | 49  |
| KT5V   | 49  |
| KM4FO  | 49  |
| KG9X   | 49  |
| KE8G   | 49  |
| KE4RG  | 49  |
| K6RB   | 49  |
| K4TZ   | 49  |
| K4HR   | 49  |
| K3MD   | 49  |
| K1VUT  | 49  |
| AA8TA  | 49  |
| DL6KVA | 49  |
| K0TC   | 49  |
| K6DGW  | 49  |
| W8OV   | 48  |
| W8DN   | 48  |
| W0TG   | 48  |
| UR5MM  | 48  |
| N7WY   | 48  |
| KV8Q   | 48  |
| KR3E   | 48  |
| K6NR   | 48  |
| K4QS   | 48  |
| K4HQK  | 48  |
| K4AFE  | 48  |
| K3DMG  | 48  |
| K2TW   | 48  |
| K1SM   | 48  |
| IT9VDQ | 48  |
| EA1WX  | 48  |
| DL8PG  | 48  |
| 9A1AA  | 48  |
| 4X6GP  | 48  |
| W6TN   | 47  |
| W2VM   | 47  |
| W2NO   | 47  |
| VE10P  | 47  |
| SM5IMO | 47  |

| Call   | WAE |
|--------|-----|
| F5MNK  | 32  |
| F5IYJ  | 32  |
| V31MA  | 31  |
| SV2BBK | 31  |
| N1ZX   | 31  |
| K5AX   | 31  |
| DL8PG  | 31  |
| VK7CW  | 30  |
| NA6O   | 30  |
| N7US   | 30  |
| KE4S   | 30  |
| K4GM   | 30  |
| K1VUT  | 30  |
| K1EBY  | 30  |
| KE8G   | 29  |
| K4QS   | 29  |
| K2QB   | 29  |
| N5PHT  | 28  |
| K4WW   | 28  |
| G3WZD  | 28  |
| AD1C   | 28  |
| W3WHK  | 27  |
| K9WX   | 27  |
| VE3MV  | 26  |
| K3SEN  | 26  |
| K3DMG  | 26  |
| G0MGM  | 26  |
| G0ELZ  | 26  |
| EA4OR  | 25  |
| WT9U   | 24  |
| WT2P   | 24  |
| NN4K   | 24  |
| K8JQ   | 24  |
| K6RB   | 24  |
| K5CM   | 23  |
| G4DRS  | 23  |
| K7QA   | 22  |
| K2TW   | 22  |
| JF2IWL | 21  |
| F5PBL  | 21  |

| Call   | WAZ |
|--------|-----|
| W2NRA  | 20  |
| W0TG   | 20  |
| K1EBY  | 20  |
| JF2IWL | 20  |
| IN3FHE | 20  |
| G3LDI  | 20  |
| W7GF   | 19  |
| W4ER   | 19  |
| W3WHK  | 19  |
| SM7IUN | 19  |
| K4HR   | 19  |
| F5IYJ  | 19  |
| WA3GM  | 18  |
| NU7Y   | 18  |
| NN4K   | 18  |
| KB8GAE | 18  |
| K4AFE  | 18  |
| K1VUT  | 18  |
| K0TC   | 18  |
| IK0NOJ | 18  |
| VE3MV  | 17  |
| SM5IMO | 17  |
| PG4I   | 17  |
| ON4VT  | 17  |
| NA4J   | 17  |
| G4NVR  | 17  |
| G4DRS  | 17  |
| CO8NMN | 17  |
| WB5BKL | 16  |
| W6TN   | 16  |
| SM0HEV | 16  |
| K0MP   | 16  |
| WN7S   | 15  |
| KT4XN  | 15  |
| K6NR   | 15  |
| G4ILW  | 15  |
| DL5DBY | 15  |
| AB7MP  | 15  |
| W8OV   | 14  |
| W4WF   | 14  |

(Continued on next page)

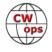

OK1RR

47

| Call   | ACA | CMA  | Call   | DX |
|--------|-----|------|--------|----|
| KY7M   | 0   | 3252 | K2TW   | 42 |
| AE1T   | 0   | 3206 | CO8NMN | 42 |
| F6JOE  | 0   | 3002 | WE5P   | 41 |
| WT2P   | 0   | 2976 | WA3GM  | 41 |
| IK0YVV | 0   | 2958 | SQ9S   | 41 |
| W4VQ   | 0   | 2920 | MI0WWB | 41 |
| K8AJS  | 0   | 2868 | K3MD   | 41 |
| K5CM   | 0   | 2866 | KB8GAE | 40 |
| EA8OM  | 0   | 2758 | SV2BBK | 38 |
| K1SM   | 0   | 2566 | G4DRS  | 38 |
| N5AW   | 0   | 2510 | K6DGW  | 37 |
| N2WK   | 0   | 2339 | G3WZD  | 37 |
| N7WY   | 0   | 2303 | W0EJ   | 36 |
| K4HQK  | 0   | 2193 | AA8TA  | 36 |
| KE8G   | 0   | 2185 | W2NO   | 35 |
| K6DGW  | 0   | 2122 | KT4XN  | 35 |
| AD1C   | 0   | 2101 | JF2IWL | 35 |
| W6KY   | 0   | 2088 | WN7S   | 34 |
| K4QS   | 0   | 2069 | W8XC   | 34 |
| K2QB   | 0   | 2023 | K0TC   | 34 |
| EA1WX  | 0   | 1961 | W8OV   | 33 |
| IT9MUO | 0   | 1946 | W4WF   | 33 |
| DL8PG  | 0   | 1789 | KV8Q   | 33 |
| K3DMG  | 0   | 1773 | VE10P  | 32 |
| K3MD   | 0   | 1734 | W8DN   | 31 |
| K4HR   | 0   | 1698 | KM4FO  | 31 |
| IT9VDQ | 0   | 1618 | WB5BKL | 30 |
| KR3E   | 0   | 1602 | G0ELZ  | 30 |
| KU7Y   | 0   | 1539 | NU7Y   | 29 |
| V31MA  | 0   | 1520 | EA4OR  | 29 |
| SM5IMO | 0   | 1382 | NR3Z   | 26 |
| N1ZX   | 0   | 1348 | N0PP   | 26 |
| I5EFO  | 0   | 1320 | F5PBL  | 26 |
| W4ER   | 0   | 1311 | W6TN   | 25 |
| WA3GM  | 0   | 1230 | NG1R   | 25 |
| RM2D   | 0   | 1182 | KE4RG  | 25 |
| F5MNK  | 0   | 1111 | W7GF   | 24 |
| W2NO   | 0   | 961  | K5IX   | 24 |
| DK1WI  | 0   | 908  | K0MP   | 24 |
| K5IX   | 0   | 892  | AB7MP  | 24 |

| Call   | DX |
|--------|----|
| K2TW   | 42 |
| CO8NMN | 42 |
| WE5P   | 41 |
| WA3GM  | 41 |
| SQ9S   | 41 |
| MI0WWB | 41 |
| K3MD   | 41 |
| KB8GAE | 40 |
| SV2BBK | 38 |
| G4DRS  | 38 |
| K6DGW  | 37 |
| G3WZD  | 37 |
| W0EJ   | 36 |
| AA8TA  | 36 |
| W2NO   | 35 |
| KT4XN  | 35 |
| JF2IWL | 35 |
| WN7S   | 34 |
| W8XC   | 34 |
| K0TC   | 34 |
| W8OV   | 33 |
| W4WF   | 33 |
| KV8Q   | 33 |
| VE10P  | 32 |
| W8DN   | 31 |
| KM4FO  | 31 |
| WB5BKL | 30 |
| G0ELZ  | 30 |
| NU7Y   | 29 |
| EA4OR  | 29 |
| NR3Z   | 26 |
| N0PP   | 26 |
| F5PBL  | 26 |
| W6TN   | 25 |
| NG1R   | 25 |
| KE4RG  | 25 |
| W7GF   | 24 |
| K5IX   | 24 |
| K0MP   | 24 |
| AB7MP  | 24 |

| Call   | WAS |
|--------|-----|
| OH2BN  | 47  |
| KT4XN  | 47  |
| KK0ECT | 47  |
| KJ4M   | 47  |
| KB4DE  | 47  |
| IT9MUO | 47  |
| I5IYJ  | 47  |
| HB9ARF | 47  |
| DK1WI  | 47  |
| WB5BKL | 46  |
| W8XC   | 46  |
| VE6JF  | 46  |
| V31MA  | 46  |
| N0PP   | 46  |
| KE6K   | 46  |
| KB8GAE | 46  |
| K8RJW  | 46  |
| JF2IWL | 46  |
| DL5DBY | 46  |
| AC3BU  | 46  |
| W0PHX  | 45  |
| KF8O   | 45  |
| G3LDI  | 45  |
| CO8NMN | 45  |
| AJ1DM  | 45  |
| AF3K   | 45  |
| RM2D   | 44  |
| NG1R   | 44  |
| N4CWZ  | 44  |
| KC8J   | 44  |
| G4NVR  | 44  |
| G4HZV  | 44  |
| DJ1YFK | 44  |
| AG4EA  | 44  |
| WE5P   | 43  |
| ON4VT  | 43  |
| N7SU   | 43  |
| N5KW   | 43  |
| F5IYJ  | 43  |
|        |     |

| Call   | WAE |
|--------|-----|
| K4HR   | 20  |
| W2VM   | 19  |
| NA4J   | 19  |
| KT5V   | 19  |
| WA3GM  | 18  |
| W6KY   | 18  |
| W2NO   | 18  |
| VE10P  | 18  |
| G4RCG  | 18  |
| CO8NMN | 18  |
| WN7S   | 17  |
| W8XC   | 17  |
| NG1R   | 17  |
| WB5BKL | 16  |
| W4ER   | 16  |
| KG9X   | 16  |
| K4AFE  | 16  |
| W0TG   | 15  |
| KB8GAE | 15  |
| W4WF   | 14  |
| NR3Z   | 14  |
| KU7Y   | 14  |
| K8RJW  | 14  |
| W8OV   | 13  |
| KT4XN  | 13  |
| K6DGW  | 12  |
| AJ1DM  | 12  |
| AA8TA  | 12  |
| W8DN   | 11  |
| KE4RG  | 11  |
| K0MP   | 11  |
| WE5P   | 10  |
| W0EJ   | 10  |
| NA1VT  | 10  |
| N5KW   | 10  |
| KV8Q   | 10  |
| KM4FO  | 10  |
| KB4DE  | 10  |
| AC3BU  | 9   |
| SM7CIL | 8   |

| WAZ |
|-----|
| 14  |
| 14  |
| 14  |
| 14  |
| 14  |
| 14  |
| 14  |
| 14  |
| 14  |
| 14  |
| 14  |
| 13  |
| 13  |
| 13  |
| 13  |
| 13  |
| 12  |
| 12  |
| 12  |
| 12  |
| 12  |
| 12  |
| 11  |
| 11  |
| 11  |
| 11  |
| 11  |
| 11  |
| 11  |
| 11  |
| 11  |
| 10  |
| 10  |
| 10  |
| 9   |
| 9   |
| 9   |
| 9   |
| 9   |
|     |

(Continued on next page)

WX5CW

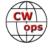

WS1L 42

|        | •   |     |        |    |        |     |        |     |        |     |
|--------|-----|-----|--------|----|--------|-----|--------|-----|--------|-----|
| Call   | ACA | CMA | Call   | DX | Call   | WAS | Call   | WAE | Call   | WAZ |
| DL5DBY | 0   | 882 | G4RCG  | 22 | NR3Z   | 42  | N0PP   | 8   | WS1L   | 8   |
| I5IYJ  | 0   | 837 | AJ1DM  | 22 | N7MU   | 42  | KJ4M   | 8   | W6GMT  | 8   |
| W7GF   | 0   | 823 | K8RJW  | 21 | N7ID   | 42  | K5IX   | 8   | W4MDV  | 8   |
| IN3FHE | 0   | 769 | K4TZ   | 21 | W3RZ   | 41  | KG5VK  | 7   | NA1VT  | 8   |
| VE10P  | 0   | 768 | KB4DE  | 20 | DL4FDM | 41  | KF8O   | 7   | G4RCG  | 8   |
| W0EJ   | 0   | 754 | K6NR   | 20 | NA1VT  | 40  | KC8J   | 7   | SM7CIL | 7   |
| KE6K   | 0   | 722 | AF3K   | 19 | G4DRS  | 40  | AF3K   | 7   | N7SU   | 7   |
| WB5BKL | 0   | 694 | KJ4M   | 18 | W6GMT  | 39  | AG4EA  | 6   | N5KW   | 7   |
| JF2IWL | 0   | 674 | KF8O   | 18 | IN3FHE | 39  | W6TN   | 5   | K1IG   | 6   |
| G4ILW  | 0   | 657 | KC8J   | 18 | W4MDV  | 38  | NU7Y   | 5   | W9KM   | 5   |
| DL4FDM | 0   | 646 | AC3BU  | 18 | M0RYB  | 38  | KK0ECT | 5   | N4CWZ  | 5   |
| F5IYJ  | 0   | 643 | W0PHX  | 17 | W9KM   | 37  | K4TZ   | 5   | AF9W   | 3   |
| N5KW   | 0   | 639 | W3RZ   | 16 | PG4I   | 37  | K0TC   | 5   |        |     |
| ON4VT  | 0   | 592 | N7MU   | 16 | KB8PGW | 37  | AB7MP  | 5   |        |     |
| N0PP   | 0   | 550 | NA1VT  | 14 | IK0NOJ | 37  | WS1L   | 4   |        |     |
| G0MGM  | 0   | 495 | N5KW   | 14 | G0MGM  | 35  | W3RZ   | 4   |        |     |
| W0PHX  | 0   | 426 | KE6K   | 14 | MI0WWB | 34  | VE6JF  | 4   |        |     |
| NG1R   | 0   | 424 | KK0ECT | 13 | G3WZD  | 34  | K6NR   | 4   |        |     |
| G4DRS  | 0   | 410 | AG4EA  | 13 | KG5VK  | 33  | W0PHX  | 3   |        |     |
| IK0NOJ | 0   | 366 | VE6JF  | 12 | SM7IUN | 30  | N7MU   | 2   |        |     |
| N7SU   | 0   | 327 | SM7CIL | 11 | SM0HEV | 30  | N7ID   | 2   |        |     |
| N7ID   | 0   | 311 | KG5VK  | 11 | G4ILW  | 30  | N4CWZ  | 2   |        |     |
| NA1VT  | 0   | 306 | K1OJ   | 11 | SQ9S   | 29  | KB8PGW | 2   |        |     |
| KB8PGW | 0   | 284 | WX5CW  | 10 | G4RCG  | 28  | K1IG   | 2   |        |     |
| KB8PGW | 0   | 284 | WX5CW  | 10 | G4RCG  | 28  | K1IG   | 2   |        |     |
| W9KM   | 0   | 236 | N7ID   | 9  | EA4OR  | 24  | W9KM   | 1   |        |     |
| W4MDV  | 0   | 225 | K1IG   | 9  | AF9W   | 23  | W7GF   | 1   |        |     |
| EA4OR  | 0   | 212 | W4MDV  | 8  | WX5CW  | 20  | W6GMT  | 1   |        |     |
| F5PBL  | 0   | 134 | W6GMT  | 7  | SV2BBK | 19  | W4MDV  | 1   |        |     |
| G4RCG  | 0   | 131 | N7SU   | 6  | G0ELZ  | 19  | N7SU   | 1   |        |     |
| AF9W   | 0   | 59  | KB8PGW | 5  | SM7CIL | 13  | KE6K   | 1   |        |     |
| WX5CW  | 0   | 49  | W9KM   | 4  | F5PBL  | 13  | K10J   | 1   |        |     |
| SM7CIL | 0   | 35  | N4CWZ  | 4  | K1OJ   | 3   |        |     |        |     |
| K10J   | 0   | 29  | AF9W   | 2  | K1IG   | 1   |        |     |        |     |
| K1IG   | 0   | 13  |        |    |        |     |        |     |        |     |

# **New to Member Awards?**

<u>Use the new online tool to submit your data</u>. It's easy! (Watch the tutorial if you have not used the online tool before.)

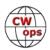

# **QTX Report**

# **Enjoying the Art of Conversational CW**

### **Bruce Murdock K8UDH**

January was an interesting month. It always seems to be. For many of us January meant more time having fun on the air. I received several comments about that, including this one from Will (MIOWWB) about his ragchew QSOs. -- "Not so many this month due to 10th anniversary participation." We can enjoy CW in so many ways.

In northern climates where I live, the low bands like 160 and 80 really come alive with virtually no QRN which is so prevalent later in the spring and summer. A low noise level is a good thing, hi hi So they are great bands for ragchew QSOs in the winter months.

I hope you have the opportunity to just sit back, relax, and have a good time ragchewing. It helps keep the bands alive with CW between competitive events and it's fun. The QTX column is all about Enjoying the Art of Conversational CW. So here we go with the results for January.

### **Comments from QTX submissions**

**KU7Y:** This is the first time I have kept track of my "Rag Chew" QSOs but it will not be the last. I am now starting to use my bug for chatting and one of these days I'll be able to sound good with it..... I hope!

**MIOWWB:** Not so many this month due to 10th anniversary participation.

**W3PNM:** Had a nice 35 minute rag chew with KW4KD, Jim in Hixson, TN. Be sure to check out his interesting QRZ page.

**W9EBE:** Although I had a number of fine QSOs this month (the longest of which was with Patrick/N2BZD -- 1 hour, 10 minutes), the QSO that provided the biggest chuckle was with Myron/WV0H. Myron was operating /p in a city park near Denver, CO. Into our 25 minutes of ragchewing, he suddenly informed me that I was being heavily QRMed -- by GEESE. During our QSO, a gaggle of geese wandered into

**WS1L:** A few stood out - had a nice QSO with Mike, W9RNY and talked about football he Conference weekend with Tom, K3TF. Longest was with Bernie, KF0QS, when we chatted for 43 minutes about rigs, bugs, and life.

**N6HCN:** Bulk of QSOs were vacation ops, 10W homebrew from the Sonoma/Mendocino Coast, CM88gr. Standouts: the daily PARG social CW net & QTX with Vern W7WH, Alan AC2K, and Bing K6YUF, who eventually talked me into coming home and going back to work:)

**G3WZD:** Condx picked up in January and I enjoyed a some nice Qs on 40m from ZL/G3WZD

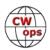

**KB6NU:** Had a couple of interesting short skip QSOs this month, including one rag chew on 80m with an OM who is less than 60 miles away as the crow flies.

**AJ1DM:** Lots of fb rag-chewing this month. 73!

### **Awards and Medals for 2020**

Medals are awarded for 2020 for three different levels in QTX.

Gold – 400 QTX QSOs Silver Medal – 300 QTX QSOs Bronze – 200 QTX QSOs

Art (K8CIT) is already off to fast start in January with 135 QTX QSOs.

### QTX for January 2020

| Call   | QTX |
|--------|-----|
| K8CIT  | 135 |
| KC0VKN | 65  |
| N8AI   | 60  |
| N5PHT  | 56  |
| N5IR   | 48  |
| W9EBE  | 42  |

| Call  | QTX |
|-------|-----|
| K1ESE | 34  |
| KB6NU | 22  |
| K2KRG | 18  |
| K4AHO | 16  |
| WS1L  | 15  |
| EW6BS | 15  |

| Call  | QTX |
|-------|-----|
| AJ1DM | 14  |
| AG4EA | 13  |
| W3WHK | 13  |
| N6HCN | 12  |
| K5YQF | 8   |
| W3PNM | 8   |

| Call   | QTX |
|--------|-----|
| AB7MP  | 2   |
| WB6TOU | 2   |
| G3WZD  | 1   |
| K8UDH  | 1   |
| SV2BBK | 1   |
| KU7Y   | 1   |

### **MQTX for January 2020**

| Call   | MQTX |
|--------|------|
| N8AI   | 73   |
| W9EBE  | 35   |
| K2KRG  | 27   |
| N5PHT  | 19   |
| SV2BBK | 18   |

| Call  | MQTX |
|-------|------|
| WS1L  | 17   |
| K8CIT | 16   |
| N6HCN | 15   |
| K1ESE | 14   |
| K4AHO | 11   |

| Call   | MQTX |
|--------|------|
| G3WZD  | 9    |
| MIOWWB | 7    |
| W3PNM  | 7    |
| AG4EA  | 5    |
| AB7MP  | 4    |

| Call   | MQTX |
|--------|------|
| KU7Y   | 4    |
| W3WHK  | 4    |
| WB6TOU | 2    |
| K5YQF  | 1    |
| K8UDH  | 1    |

Thanks for submitting your QTX reports for January. Your ragchew QSOs are much appreciated

*73*,

Bruce K8UDH, QTX Manager

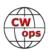

# **My Story: New Member Biographies**

### **Dan Caesar NI9Y**

It all started at age 10 years old in 1950 when I found my father's 1924 Radio Age Magazines. That was the spark that caused me to find out how radio worked. I built my first crystal set in 1952 using a Gilbert Erector set bolting all the long parts together for the antenna, then using a rusty coke bottle cap as the detector in series with an old 2000 ohm set of headphones. Then I heard music and figured it was magic. I then took off some turns off a coil wound on an Oatmeal box and with an IN34 crystal using a floor lamp as an antenna and listened to Radio Moscow and HCIB.

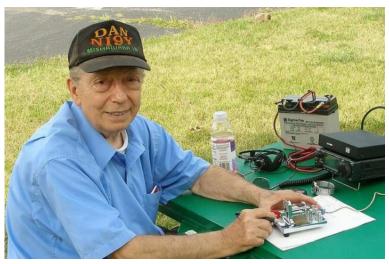

After church is was my job to run ahead to the newspaper stand and get the Sunday paper, and standing by the bookcase was an old man reading CQ magazine. I asked him if he was a ham and from that moment on, I was hooked fish line and sinker. He (W9JOZ) gave me the Novice exam and I got the call KN9EUV in 1955. Later I discovered he was an OSS officer in WW2. My hometown dedicated their radio club to W9JOZ. I then enlisted in the Navy as a radioman at age 17 in 1958. Three weeks after H.S. graduation, and eight weeks of boot camp at the Great Lakes Naval Training Center, I carried my seabag onboard the USS Shenandoah AD-26 in Norfolk, VA.

In 1961 home on liberty I met my YL on a blind date and after our first date I asked her to marry me. I gave her both rings when she came to Norfolk to see me. When she got back home, I received a wedding invitation to my own wedding so after being discharged had to carry my seabag back home on August 16th, 1961 and 10 days later I was married. I still have my first XYL.

She didn't know I was a ham until I removed the speaker cover from our brand new 1962 Dodge Dart and squeezed in a Gonset Commander and two dynamotors under the front seat.

Today I operate before sunrise everyday rain or shine on 3.547, 3.552 MHz. Tune your radio to those frequencies when you think about it.

KN9EUV 1955, K9EUV 1956, Navy Radioman 1958, First Class Radio Telephone Operators License 1961 (now lifetime General Class), NI9Y 1986, ARRL Technical Specialist since 2009, SKCC # 241, NAQCC # 1060

# **Bruce Manning NJ3K**

First, I want to thank Bud, AA3B, for nominating me along with Bryan, N3FZ, Mike, N8DNA and Mike, ND9G, for sponsoring me.

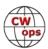

Back when I was a little kid, my Great-Grandmother had an old, very large radio that had some shortwave bands on it. I would tune the bands, listening to foreign broadcast stations and Amateur AM stations. I could also hear Morse code when the signals would mix together.

I was always interested in radio and electronics. After high school, I enlisted in the U.S. Navy where I went to Aviation Electronics A (AVA) School in 1970 in Tennessee. I was then stationed at Naval Air Station (NAS) Quonset Point, RI, where I met John, WA3IMI (SK).

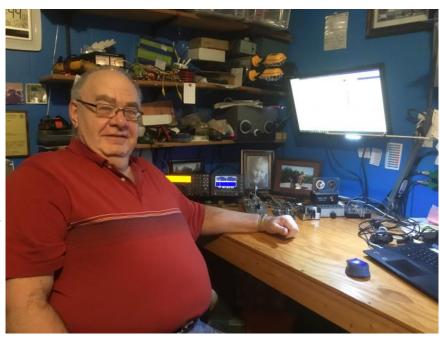

John gave me my Novice exam in 1972 and I received the call WN3TXI. My first station was a Knightkit T-60 transmitter and a Heathkit HR-10B, which I built. I still have the Heathkit, but I do not recall what happened to the transmitter. After four years in the Navy, I went to work as an electronic technician for a large manufacturing company machine shop. I repaired machine tools, Numerical Controlled (NC) and Computerized Numerical Controlled, (CNC), and even changed a light bulb or two. Shortly after my time in the Navy, I took the General Test in Buffalo, NY, followed by the Advanced test six months later. Many years ago, I passed the Second Class Radio Telephone Operator test and I will say it was the hardest test I ever took.

I have always enjoyed CW and have made very few phone contacts over the years. I remember one time during the PAQSO test, I started on phone. After many attempts to get things going on phone, I switched to CW and never looked back. People could actually hear me on CW but not so much on phone. My radio was a HW-101 which I built at that time. A few years later, I got a Kenwood TS-440SAT and made many, many QSO with that radio. In 1985, I wanted to get the Amateur Extra License, so every night I listened to W1AW at 35, 30, and 25 WPM. I went from an acceptable 15-18 WPM to a solid 25 WPM. I took the Extra Test and passed. Today my station consists of an Elecraft K3 with three wire antennas. My main antenna is an extended Double Zepp about 200 feet long on each side and about 50 feet high, fed with 450 window line and a Johnson Matchbox. And another dipole fed with 300-ohm line about 100 feet long. Also, an inverted "L" for 160 m with over 1 mile of radials. I have nine band DXCC CW all with 100 watts and these antennas.

I also enjoy QRP in the field. I have DXCC from my car using my mobile antenna and five watts of CW. I have an Elecraft KX3 and several other QRP rigs. I need two more DXCC Entities to get on the DXCC Honor Roll, just need some sunspots!

I am a member of the McKean County and Potter County Amateur Radio Clubs in Pennsylvania.

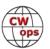

And the North Coast Contesters and Newport County ARC in RI. Also, SKCC. I feel very honored now to be a member of CWops. In 2016, I retired from the McKean County Emergency Management Agency, where I was the director. I spent 11 years there after leaving my factory job of 32 years. I am retried now, or at least I am supposed to be. I still work for the County EMA part time, also at the State Fire Academy as an Adjunct Instructor, and I am teaching Electronics at the Career and Technical Center. I also teach Amateur Radio courses. I teach 30-hour Technician, 36-hour General, and 36-hour Amateur Extra courses. We cover not only the questions but do lots of hands on and demonstrations.

I am married to my very wonderful and supportive wife Peggy of 46 years; we have two children and two grandchildren. I also have an Amateur Radio license in Belgium, ON9CLW, as my son lives in Belgium. I have operated from Belgium, Germany, and France. I have had the honor of meeting John, ON4UN, and Mark, ON4WW. Operating from ON4UN Station was a great memory. I look forward to many good and long QSOs with fellow CWops. I do enjoy contesting, but a nice long rag-chew is great.

# Chris Tran GM3WOJ / GM2V

Licensed in 1967 at the age of 16, CW has always been my favourite mode (my name is C.W. Tran so no other mode could match that name, hi). During the years of having a young family at home and a busy job I was mostly active on VHF bands (50, 70, 144MHz) then have concentrated on HF DXing and HF Contesting for the last 30 years or so, from my QTH near Inverness in the North of Scotland.

I am a member of the RSGB HF Contest Committee and a founder member of the UK/EI Contest Club (www.ukeicc.com) Until 2017 I was the organiser of our nationwide GR2HQ team for the annual IARU HF Championships. I am not a great

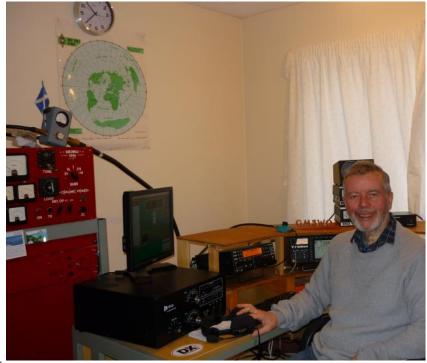

fan of QSL cards, so have a very efficient QSL Manager Steve N3SL for all our contest and DXpedition QSOs – we have 582000 QSOs on LoTW with different callsigns. I've really enjoyed being the main CW operator on some recent small DXpeditions – ZK2V (x2), A35V, V6Z (x2), VK9CZ (x3).

My station at the moment is an Elecraft K3, a TenTec Orion 565 and several amplifiers, including homebrew ones. Antennas are 5ele monoband Yagis on separate towers for 20/15/10 m and wire antennas/verticals for the lower bands. Except for trying to work a DXpedition, I don't usual-

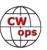

ly have any antennas installed for these new WARC bands.

I also love repairing and operating older radios, so have an interesting (well I find it interesting) collection which includes a Collins KWM-2A, Hallicrafters SR-150, Drake TR7, etc. and includes a fairly rare Eico 753. With these older radios you can (a) actually see the components and (b) have an idea about what that component does in the circuit!

Looking forward to working other CWops members soon. Long live CW!

Thanks to everyone who sponsored me to join CWops as member.

# Sylvain Labre (Syl) VA3SY

My name is Sylvain Labre (Syl) VA3SY. My QTH is Alfred, Ontario, Canada. 40 miles east of Ottawa.

My hobby of radio started in 1973 when I was 13 years old on the 27 MHZ. I passed my ham radio license in 1991 Base, Electronic Superior and 12 wpm Morse code in 1992.

I had my first call sign in 1991 and it was VE3TDG and I have VA3SY since March 2000.

I like phone but my specialty is Morse code. I had listen to lot of station and practice a lot. My QSO are 99% in CW. I have done a lot of contest since 1994. I have a lot of award like CQ WW, ARRL DX, RAC Canada Day, RAC Winter, WPX, CQ 160 Meter, VHF, Ontario QSO Party etc.

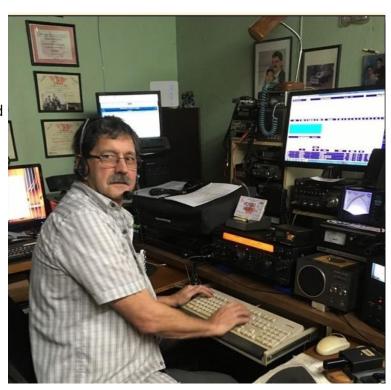

I have my HF & VHS Station, QRZ Info. I also have a Beacon Station on 6 m on 50.056 on CW.

As of today I have 10,269 QSOs with VA3SY and 11,316 with VE3TDG.

I am a member of RAC and VA3PRA Prescott Russell Amateur Radio Club.

On Nov. 27, 2019 I had a contact with one of the members of CWops, Andre EA2AJB #1048... He talked to me about the club and gave me the information. Thanks Andre.

I would like to thank my sponsor FG8NY - Jean, AA3B Bud and VE3KI Richard.

Hope to contact you on the radio.

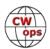

### Petr Ourednik OK1RP

Ham since 1984. First time licensed in 1988 as OL1BVR allowed me to operate 160m band CW with 10W only. I am the CW operator only.

I like the Drake R4C, TenTec Omni V.9, TenTec Orions, Elecraft K1, K2, K3, KX3 and army green radios like RM31-a or PRC-320 radio sets. I enjoy collecting, restoring and operating an old / military equipment. My favourite paddle is MagSP made by OK1SP, original Mercury paddle #0062Y by N2DAN, AGA Chevron key jewel from Kevin, M0AGA and Hex key iambic paddle (Elecraft limited edition) from Bencher. I am testing the touch paddle P1PAD also. Most of my on-air activities

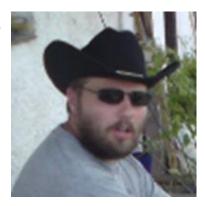

are focused on 160m / Topband and low bands operation in general including the new 60m Tropical band. The main interests are receiving antennas and its accessories.

Other interests: high speed CW, paddles and keys, rag chewing, nostalgia and military radios collecting, radio backpacking, tracking, army history, Jazz, Buggy, Ragtime and mainly my son Jakub...

Before you ask: No, I am not on Facebook, Twitter, Instagram, Tuenti, MySpace or any other of so -called "Social Networks". But I like to hear from you on wireless or via email.

QSL policy: Effective from 1st Jan 2017 please paper QSL via OM-bureau only! (S.A.R.A. P.O.BOX 14, 900 31 STUPAVA, Slovakia)

Member of: FOC, VHSC, A1-OP, HSC, HACWG, OECWG, CCT, SKCC, CTC, GACW, A1Club, TBDXC and now I am proud member of CWOps.

# **Buddy Sohl KC4WQ**

I was introduced to amateur radio at a young age but never got bit by the bug until age 20. My great-uncle, W4KBR, had always wanted someone in the family to pursue their ham license but he never looked beyond those first two generations. I received my Novice license as KA4JMX the year after he became a silent key.

After a few months of listening to cassette tapes, with one letter on each side, I finally had

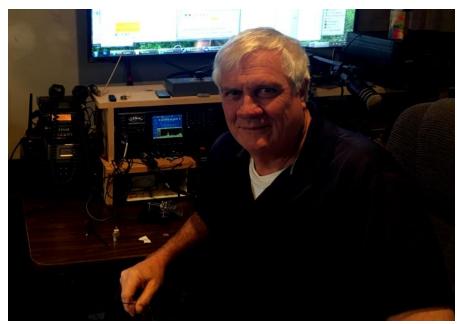

enough confidence to take the code test. Putting the 5 WPM behind me, I pressed on, passing my Extra test in early 1981. That's a story all in itself.

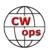

Over the years I've had the opportunity to operate from KY, TN, MS, AZ, CA, NV, TX, OK, PA and KS. Got bit by the contest bug early and have enjoyed the CW and digital aspect of the competitive side of radio.

In 1982, I accepted a job with the FAA as an air traffic controller. Spent a bit over 4 years in Memphis, TN as an enroute controller and with an unexpected opportunity to come back home, finished my career at Standiford ATCT in Louisville, KY. My amateur radio experiences assisted me greatly in my air traffic career.

I was asked to run for and elected to the top spot of the Bullitt ARS in 1987 and have held that position several times over the last 33 years. The club sponsored the first 'Big Project' school in Kentucky and my job was as primary instructor. The 'kids' accomplished several things over the 12-year run of the program, and several of the students earned their amateur license and/or parlayed their experiences into other career fields.

I ventured into the writing world in the late 80's as the editor of our club newsletter. We published quarterly. And with consistent help from several club members, we published an informative and excellent newsletter. The Southeast Repeater Association Kentucky coordinators asked me to write the quarterly article for the SERA journal and I was able to do that for a few years. I've also had the opportunity to write articles for KYHAM as a regional editor and have a couple of articles published as QST extras on the ARRL website. Not bad for the kid whose high school AP English teacher told him to never waste his time writing.

My wife finally caved and earned her tech license about 11 years ago as KJ4QFK. Two of our children have their general tickets as well. Made sure the boys got their tickets before the CW requirement went away. Now if I can get them to get serious about CW.

I hosted a program on a local AM station for several years. One program was an hour of talk on amateur radio in the classroom with several of the 'kids' in the class. We were honored to have Joe WB6ACU call in and share his ham radio stories and experiences with the class. Joe spent the whole hour with us, and we even went 10 minutes over into the next show. This spurred the station manager/owner to pursue his ham ticket.

My current interests in radio focus on CW contesting, casual DXing and digital operating. Until this past year, I had never owned an amplifier but was able to confirm WAS on 10, 15, 20, 40, 80 and 160 m CW. Adding a small solid-state amp this past year has made QSO's a bit easier, but I still like the barefoot operation. Building antennas has always been a passion. There are 4 towers at the current location, all in various stages of disrepair. My primary rig is the ICOM ProIII with a secondary Kenwood TS480SAT, ALS600 amplifier.

One of my best stories with a CW edge was working at the SDF Tracon in the early 1990's. We had a remote radio at Clark Co, IN and we began receiving bits and pieces of CW but never enough to make an ID. After a couple of days of this interference, I was finally able to piece together a callsign. Finding a callbook (pre-internet needless to say), I was able to track down the owner of an amateur digi station not too far from the Clark County airport. He checked his

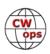

equipment and found a failed power supply that placed 28 volts across the input of his radio. Needless to say, he was relieved the radio didn't fail but advised the radio was almost glowing red, it was so hot. The ability to copy code saved the day.

Several of my close ham friends here in Kentucky invited me to join the CWTs several months ago. All I can say is, what fun, great 60-minute spurts of activity. My thanks to all that sent emails over the past few months offering to sponsor me. Your kudos are well received and appreciated. I look forward to more CWTs and hope to help others learn to love CW and its' historic connections to the art of radio.

# **Nick Zinsstag HB9DDZ**

First of all, I would like to thank Martin, OK1RR for the nomination. I didn't know the CWops before. It was only with the special call signs for the anniversary that I learned about it. I would also like to thank HB9ARF, N1DG and AA3B.

I was born on April 17, 1954 in Basel. No one in the family knew am-

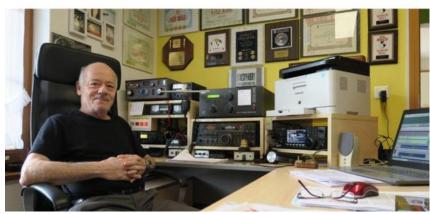

ateur radio. During my training I learned that there were Morse courses for the army. Since I don't like hiking and therefore didn't want to join the infantry in the army, I signed up for these courses. After one semester I was able to record 40 bpm, which was enough for the army. So, I came to the military intelligence service and learned CW up to dream about during 17 weeks of training. At the end of the training I was at 100 bpm.

In 1974 I then requested a SWL call sign and was from then away as SWL on DX hunting. I was HE9ABB at the time. After my training as an electrician, I got married and didn't practice the hobby anymore. But I have always given telegraphy courses for the army as a teacher. In 1984, a former neighbour invited me to join me, who was an amateur radio operator. I had written a long QSO of him at the time and put a QSL with all the text in his mailbox. He was so pleased and told me during this visit that in two weeks a course to obtain the license would start in Basel. So, I did the exam in 1985 and was then on air as HB9DDZ. Also, I was immediately allowed to mount an antenna on the house. So, I decided to mount a vertical antenna and a dipole and was QRV on all bands. I joined a radio club in Basel where famous DXers were present (HB9DX and HB9IK). The two OMs taught me straight away that with such antennas not much is possible, and I have to learn CW properly first. That was the starting signal for me to show them that I can't do it with little and I didn't have to learn CW anymore. So, it happened that HB9IK called Peter on one evening on 80m CQ. This was my opportunity to avenge me. I gave him an answer and we started a CW QSO. After each pass I increased the tempo. We were about 160Bpm when my phone rang. It was Peter who apologized himself for making the comments about antennae and CW in the past.

That's how my passion for DX started. I have remained true to my antennas up to today. After 35 years I still have a Vertical and an LW Antenna. I am a great graduate collector and also a mem-

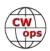

ber of the DIG. I am also a member of the ARRL, GDXF, USKA and now thanks to you at the CWops. In all the years I have almost only done CW and I are missing only Bouvet and North Korea in CW. Likewise, I own the WAZ on 9 bands only in CW. Only Zone 31 is missing, then everything is complete.

Now I hope that we will have soon connections together and many thanks to you for the great welcome.

### Phil Hartwell VK6GX

Hello from Gidgegannup, a rural area in the Hills north-east of Perth. I'm honoured to join CWops. A big thank-you to Jim, N3JT for nominating me and to my sponsors whoever you are, it all happened so quickly I didn't get a chance to check the nominees list.

My Morse code career started as an 8-yearold. I had to learn it for a Cubs badge. Luckily my father was a WW2 Air Force radio operator and taught me with a WT 8AMP #2 war surplus key and a buzzer. I was able to get plenty of CW reception practice via an early AM transistor radio with a 465kHz IF, a near-

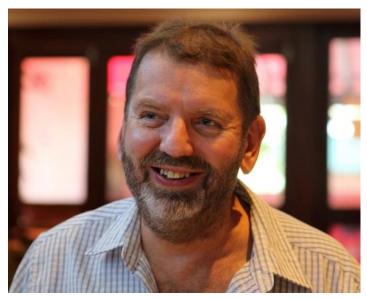

by coast station operated on 464kHz, the IF breakthrough was loud and clear!

A few years later, I and a couple of mates discovered the Ham bands and used to scrounge old tube BC sets from the local repair shop and scavenging at the local garbage tip. We soon accumulated a good stock of spare tubes and parts and were able to get many sets working, earning a healthy respect for high voltage, the hard way! We were able to tune most of them down to 160m, some even had short wave.

In 1962 I upgraded to a BC-348-Q, which I still have. This led me to a 5-year career as a sea going R/O, then marine electronics, air traffic control, instrumentation, medical electronics and finally 20 years servicing analytical scientific instruments with Varian Australia and Agilent Technologies, retiring in 2015.

Low band CW DXing has always been my main interest. I'm a straight key dinosaur, never progressed to these modern paddle devices. I'm not much of a contester but do enjoy a good rag chew on the key. Further station details on QRZ.com.

# **Rick Mead W7VQ**

I would first like to thank Gary Stone N5PHT for my nomination and all those who sponsored me. I would also like to thank Serge Nikiforov NS6K who was my advisor for Level II CW Academy and my current advanced class advisor Rob Brownstein K6RB.

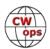

When I signed up for electronics at my high school, I discovered they had a radio club and a club station K7KIR. This was my introduction to amateur radio. I was fortunate that I was learning the theory in my classes while learning Morse code and FCC regulations through my club.

I passed my Novice class in 1966 and after what seemed like forever received my call WN7FTW in the mail. The following year I upgraded to General with a call change to WA7FTW.

My first rig was a Heathkit HR10 receiver and DX60A transmitter. My dad helped me put a 40 m dipole along the roof of our house. I was fortunate to get into the hobby at the height of a good sunspot cycle. After getting my General license I built a Heathkit SB101 transceiver.

Because I had my amateur license I was re-

cruited and joined the Utah National Guard 19th Special Forces Signal Company in 1969. At the time I was pursuing an EE degree from the University of Utah. My dad retired from the US Army after 30 years. Growing up in a military family I learned the value of service.

After basic training I attended radio school at Fort Jackson, SC. This is where I really got a taste and appreciation for radio operating procedures and increased my Morse copying speed to between 25 and 30 wpm by hand. This was for five letter encrypted word groups; definitely not head copyable.

Between work and family I was in and out of the hobby and now that I have more time I have gotten back in and have an Amateur Extra Class license. Getting back into the hobby my code speed had fallen. While working to get my speed back I was told about CWops. The more I have learned about the organization the more I have come to appreciate the commitment and mentoring that is done. I will be offering my help as an advisor to help others and keep Morse code part of the amateur radio toolbox.

I love trying to work DX and like trying to work those stations on every mode they are on. I am a member of my local ARES and state RACES. I participate in NTS nets and EMCOMM exercises. I still enjoy building; especially antennas. I look forward to CWT each Wednesday and look forward to contacting more members during the contest and just rag chewing on the band.

CW

# **Bill Shanney W6QR**

I was first licensed in 1961 while a freshman in high school in NJ. My novice call was WV2RDG. I upgraded to General after about 6 months and became WA2RDG.

I loved CW operating and was active in the local RACES group. Ham radio kindled my interest in becoming an electronics engineer.

I graduated from NJ Institute of Technology with a BSEE and worked for 45 years in RF and microwave design, the last 35 of which was for satellites.

I was inactive for a time while I was building my career and raising a family, but in 1988 I started having free time and got on the air again. I quickly upgraded to Advanced (KJ6GR) and Extra and began DXing and rag chewing.

I enjoy antenna design and helping new hams get their stations going. I retired in 2007 and get on 40M CW most mornings. I also enjoy 6M Sporadic E operating and casual DXing.

I'm a member of the ARRL, FISTS and the W6TRW Radio Club.

# John Stokkeland LA6PH

First a big thank you to AA3B and those who nominated and sponsored me. I am looking forward to meeting you on the air.

My story dates back to the mid-1950s. LA9BE was a Lighthouse keeper on Eigeroy Lighthouse on the southwestern coast of Norway and had built his own 150 w transmitter and double conversion receiver from WWII remaining. Demonstrating all this using dots and dashes to communicate with amateur stations in South America, and other exotic places was magic to a young boy.

CW was mandatory to get a ham license in the 50s and 60s. I joined the Royal Norwegian Navy and got my radio-officer license and ham license in 1961.

The First QSO I had was with my old mentor "the lighthouse keeper!"

Later I worked for Canadian South African Line and Royal Caribbean Cruise Line serving as a radio officer onboard the "Song of Norway" and "Nordic Prince". I was radioactive from most of the

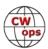

Caribbean Islands.

Life went on and I joined the Royal Norwegian Air Force. Training in Norfolk, VA, Pax River, MD, Jacksonville, FL, Moffet Field and Alameda, CA. I was not on the air during that time but met many ham friends.

Flying brought me around the world, and I have had the pleasure to operate from Jan Mayen and the Svalbard Islands long before tourism.

I am long time retired, and spend hours enjoying my super hobby and practicing the Nobble Art of Communication.

My first station was a homebuilt "Monty" transmitter 0.5 w using 90 v battery. Later I used a Geloso VFO and ran it thru an exciter into s 807 tube, later 6148, using an HRO RX.

A big step forward when the KW2000A and FT301D entered the inventory.

My signals today are radiated out in the world using Icom 7700/Elecraft K2/Acom 1000. All fed via open wire to a horizontal/vertical homebrew antenna that works all bands from 1,8 MHz to 50 MHz, disciplined by PA0L's wonderful LL-tuner. To make dots and dashes I use Begali (I2BTF) Stealth Limited Edition, and occasionally the Sculpture. Sometimes I go back to the basics and use my straight keys not to get rusty.

### **Matt Wilhelm W1PY**

I first became interested in radio as a young kid spending time at KBOX radio in Dallas, TX where my dad was the Operations Director. Those tall AM towers, studios, and consoles with tons of knobs and buttons must have planted some sort of seed in the back of my mind. Although I would regularly cross paths with amateur radio over the years and considered obtaining a license, there was always some other project that kept me too busy to follow through on it.

In 2009, my wife took a faculty position at Smith College and I found myself moving from California to Western Massachusetts, unemployed, and with all the time in the world. I took advantage of this opportunity and was licensed for a hot minute as KB1TCL before quickly changing my call to W1MSW and then to W1PY in 2017. Not long after I was licensed, I was back at work with a new IT position at the University of Massachusetts and able to afford some gear. The timing was perfect.

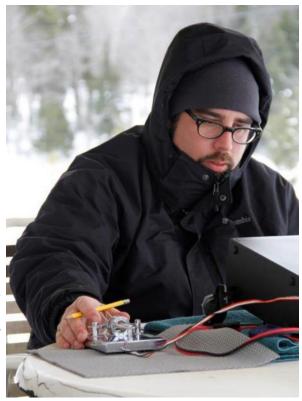

The last ten years have been a lot of fun. I have a history of trying to accomplish things that are (Continued on next page)

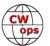

considered challenging (mountain unicycling anyone?), so I knew early on that CW was something that I wanted to learn. Thanks to Fab, DJ1YFK's Learn CW Online website (Icwo.net), I made quick work of the basics. CW contesting is my favorite aspect of the hobby and I became decent at copying simple exchanges at fast speeds, but I felt like my CW skills had plateaued (and forget it if someone sent me something off script at more than 20wpm). That's why last fall I decided to try CW Academy Level 3. My instructor Christian, W4ALF, was a huge help and provided lots of tools to help me improve copy of conversational CW and manual sending at speeds of 25+. Not only did my CW skills improve tremendously, but I also had the pleasure of making new friendships with others students in the class.

A big thanks to NA4J for the nomination and to all my sponsors. I'm truly excited to be invited to join CWops and believe strongly in the mission of the club. I look forward to working other members on the air and oh how I love those Wednesday CWTs when I can make them!

### Roberto Sadkowski K6KM

I got my ticket on May 2018 as an Extra: AJ6CY. In September I got my IC7300 and by December Gary: NA6O helped me install an AV680 20ft up over the Garage. Since then I enjoyed DX, SOTA and got recruited as a contesting operator at N6RO. I belong to NCCC.

SOTA was moving slow with just SSB and I missed on a lot of contesting opportunities not knowing CW. Gary told me about CW Academy. I quickly enrolled and got a Bencher Keyer with a practice electronic Keyer. On

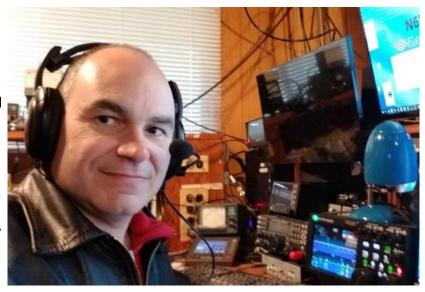

April of 2019 I started Level 1 with Buzz AC6AC, September 2019 Level 2 with Ted WA3AER and finally Advanced Level January 2020 with Serge NS6W. I thank them greatly for the time and effort they put coaching students to become proficient CW operators.

Right after Level 1 I was proficient enough to be awarded Shack Sloth in SOTA as CW broaden the rate of QSOs available to me. After Level 2 I dipped my toes on some CW Contesting and in Level 3 I was all-in on CWTs. By December of 2019 I obtained my current vanity call sign: K6KM.

I am very excited about joining CWOps and want to keep improving my copying skills beyond 30wpm.

A big Thanks to all my sponsors and also to my contesting Mentors: Chris N6WM, Ken N6RO and Gary NA60. I also have to mention the constant support of my XYL and two boys: David (14) and Ethan (12). David actually learned to send my call sign at 45wpm!

See you on the air!

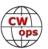

# Mike Brungardt K0TQ

I've been a ham for 56 years & a cw traffic handler almost as long. Enjoy contesting, dxing, & ragchewing. Also enjoy motorcycling, horseback riding, & aviation. Retired now from 30+ years in HVAC & enjoying the hobbies that work always got in the way of, hi. I was mentored by my father (sk) who was Army signal corps at a very young age & first licensed in 1964 as WN0MZJ. Upgraded to general a year later as WA0SXR. This followed by extra class & K0TQ. My station is a FT-950 rig, a HF Auto tuner, an ALS 1300 amp, all going to three antennas, full wave 160 loop, 1/2 wave 160 inverted vee, & a hex beam, all at roughly 35 feet. CW ROCKS! See you on the air. 73,

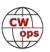